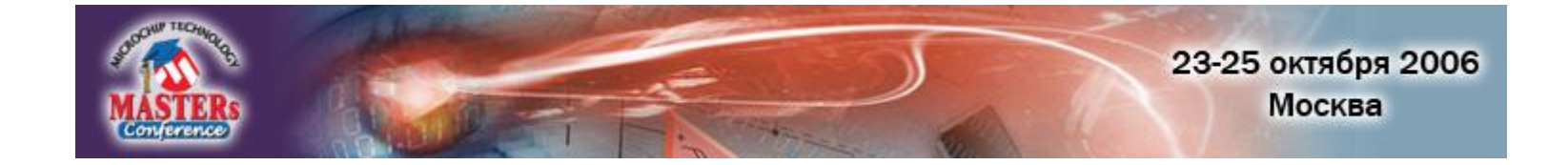

# **EPC**

#### **Программирование на C для встраиваемых систем**

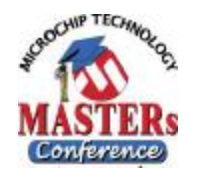

### **Основные вопросы**

#### Для начала:

- − История создания и распространения языка C
- − Области применения C
- − Чего ожидать от C
- − Чего не следует ожидать от C

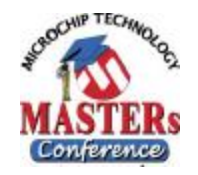

### **Давным-давно…**

- <sup>l</sup> В 1969 году Кен Томсон (Ken Thomson) из Bell создал первую версию ОС UNIX на ассемблере, которая была непортируемой
- <sup>l</sup> В 1970 году он же разработал язык B для PDP/7, который состоял только из машинных инструкций, без типов переменных
- <sup>l</sup> В 1974 году Деннис Ричи (Dennis M. Ritchie) переработал язык В и назвал его C. Он предназначался для PDP 11

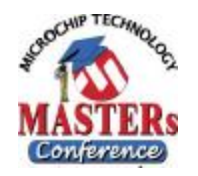

# **Сейчас**

- <sup>l</sup> Сейчас C развился в интероперабельный язык
- **Компиляторы С доступны для всех** платформ: от микроконтроллеров до майнфреймов, и для всех ОС
- <sup>l</sup> В процессе развития язык претерпевал много изменений, что потребовало стандартизации

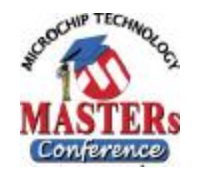

- **В 1988 году Комитет ANSI издал свой** стандарт языка, называемый сейчас ANSI C
- <sup>l</sup> Все современные компиляторы должны быть ANSI-совместимы

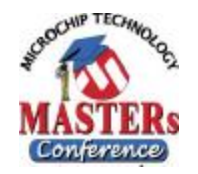

#### <sup>l</sup> Библия программиста: Брайан Керниган и Деннис Ричи «Язык программирования C» Brian W. Kernighan and Dennis M. **Ritchie** "The C Programming Language"

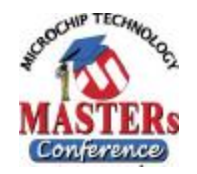

#### <sup>l</sup> Вопрос: «Есть ли хорошая книга по C?» l Ответ: «Да, одна!»

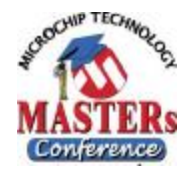

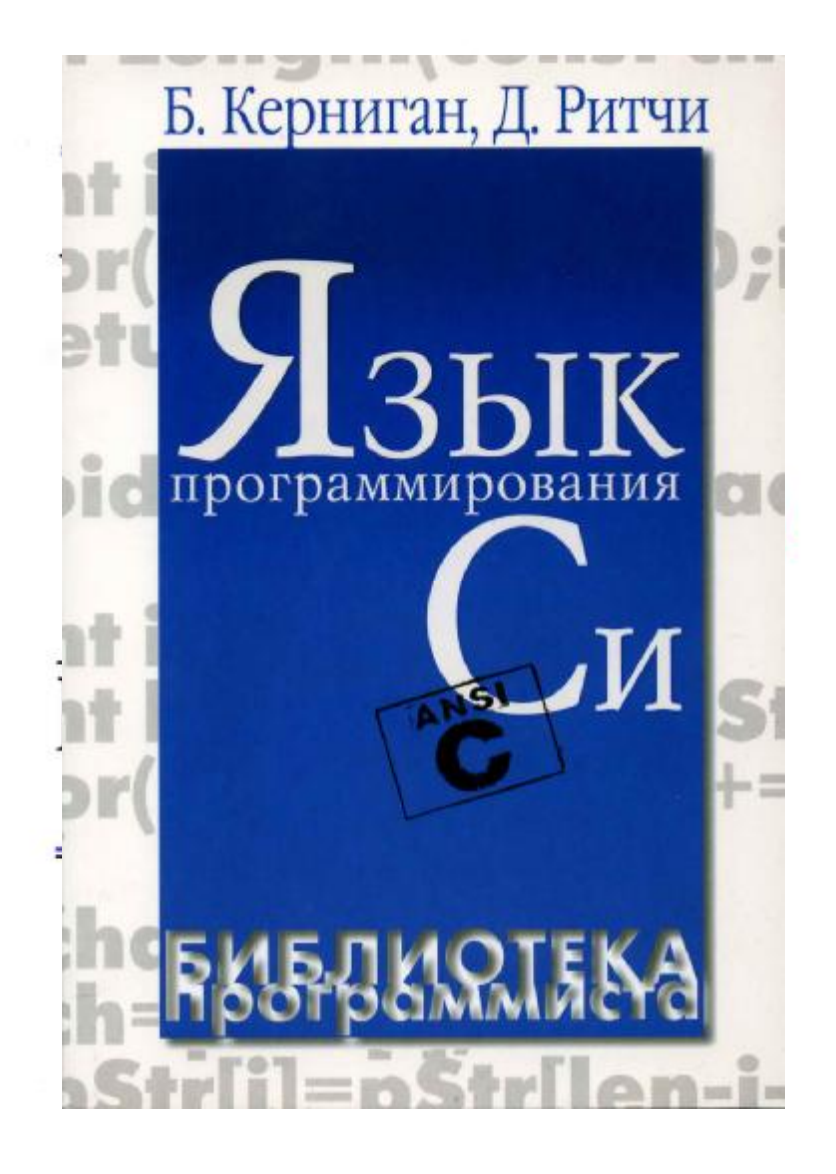

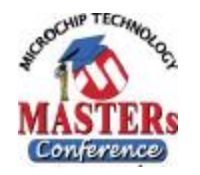

### **Основные замечания**

- <sup>l</sup> C не является настоящим языком высокого уровня, он находится где-то между ассемблером и языками высокого уровня, типа Pascal
- <sup>l</sup> C объединяет две уникальные особенности:
	- − Хорошая адаптируемость к архитектуре процессора
	- − Высокая переносимость

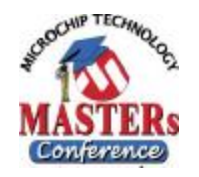

# **Нет больше тайн!**

**I Компилятор С генерирует очень** эффективный код

#### − **Благодаря оптимизации**

- <sup>l</sup> Большинство задач решаются на C без применения ассемблера
- <sup>l</sup> C простейший язык программирования
	- − **Снижается время разработки и выпуска программ**
- <sup>l</sup> Приложение на C может быть перенесено на другой процессор
- <sup>l</sup> Повышается читаемость программ − **Программа самодокументируемая**

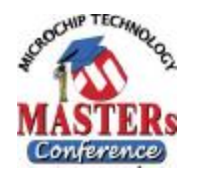

# **Язык C применяется**

- <sup>l</sup> Для ПК, но есть тенденция к переходу на объектноориентированные языке, типа Java и  $C#$
- **В микроконтроллерах переход от** ассемблера к языкам высокого уровня
- <sup>l</sup> C является дружественным к аппаратуре языком

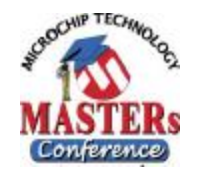

# **Особенности C**

- <sup>l</sup> C сравнительно примитивный язык и, поэтому, не столь дружественный
- **В С поддерживается четыре типа** данных: char, int, float и double
- <sup>l</sup> Эти типы данных модифицируются с помощью: signed, short, long…
- <sup>l</sup> Комплексные типы данных (строки, массивы, структуры и т.д.) получаются из простейших типов

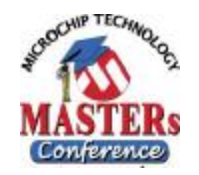

# **Особенности C**

- С имеет все необходимы инструменты для управления ходом выполнения программы:
	- − Простое ветвление (if-else)
	- − Множественное ветвление (switch-case)
	- − Циклы (for)
	- − Циклы с предусловием (while)
	- − Циклы с постусловием (do-while)
- <sup>l</sup> Поддерживается вызов функций
- <sup>l</sup> Процедуры ввода/вывода не являются частью языка и реализуются через стандартные или пользовательские библиотеки

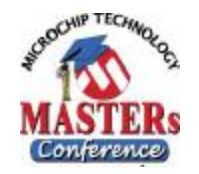

# **Особенности C**

- <sup>l</sup> В функцию передаются копии параметров, сами значения параметров не модифицируются
- <sup>l</sup> Если передаваемый параметр является адресом, то функция может модифицировать значения ячеек, чей адрес ей передается
- <sup>l</sup> Указатели являются мощным инструментом и ими нужно уметь пользоваться
- <sup>l</sup> Преобразование типов данных прозрачное, но помимо гибкости может добавить и проблемы

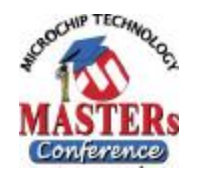

# **Использование C**

- <sup>l</sup> C до сих пор набирает популярность, потому, что обеспечивает гибкую работу с аппаратурой, как ассемблер, и удобство языков высокого уровня
- <sup>l</sup> C наиболее подходит для системного программирования
- <sup>l</sup> Используя C для микроконтроллеров PIC, вы пишите операционную систему :-)

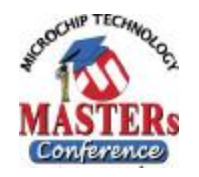

# **Использование C**

- <sup>l</sup> C используется всегда, когда необходима переносимость приложений
- Никакой другой язык не дает такой гибкости в переносимости

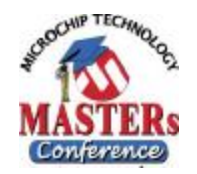

# **Итоги**

- <sup>l</sup> Легко адаптируется к архитектуре процессора
- <sup>l</sup> Приложения просто переносятся на другие платформы
- <sup>l</sup> Эффективный код
- <sup>l</sup> Простое программирование
- <sup>l</sup> Хорошо приспособлен для программирования микроконтроллеров

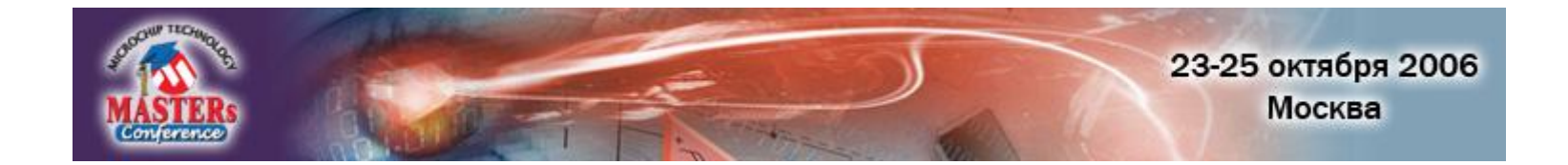

# **1079 EPC Программирование на C**

#### Вступление

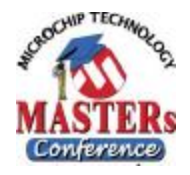

# **Пример программы**

```
/* Example 001 */
#include <stdio.h>
main()
{
  printf ("hello, world\n");
}
```
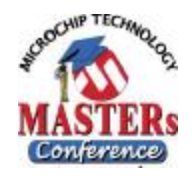

- <sup>l</sup> Любая C программа состоит из функций и использует переменные
- <sup>l</sup> Синтаксис функций:
	- − **MyFunction()**
- <sup>l</sup> Любая программа должна иметь функцию **main()**
- <sup>l</sup> **main()** вызывает другие функции, описанные пользователем или содержащиеся в библиотеках

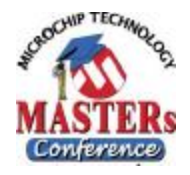

- <sup>l</sup> Операторы функции заключаются в фигурные скобки **{}**
- <sup>l</sup> **#include <stdio.h>** Эта директива сообщает компилятору об использовании стандартной библиотеки ввода/вывода
- <sup>l</sup> Компилятор проходит по тексту программы линейно
- <sup>l</sup> **main()** В функцию не передаются никакие параметры. В этом случае можно писать **()** , но лучше **(void)**

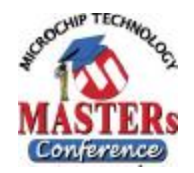

- <sup>l</sup> **printf ("hello, world\n");** Вызов функции с передаваемым параметром строка
- <sup>l</sup> **\n** Обозначение конца строки
	- **printf ("hello, world ");**

Нельзя вставлять новую строку в явном виде, это вызовет ошибку компиляции

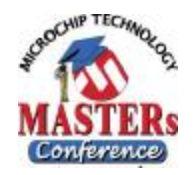

<sup>l</sup> **printf ("hello, "); printf ("world"); printf ("\n");**

Эта группа операторов делает то же самое

- <sup>l</sup> В C нет четкого форматирования текста, как в ассемблере, за исключением строк и директив **#defines**
- <sup>l</sup> Операторы разделяются **' ; '**

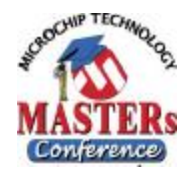

### **Замечания**

- Обычно микроконтроллер не имеет связи с внешним миром посредством **printf()**
- <sup>l</sup> Функция **printf()** использует низкоуровневую функцию вывода одного символа **putc()**, которая работает с реальным железом
- <sup>l</sup> Если вы не используете терминал, подключенный к USART, вам не повезло :-(

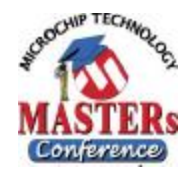

#### **Замечания**

- <sup>l</sup> MPLAB® IDE позволяет использовать USART в режиме симуляции с выводом данных в окно
- <sup>l</sup> Это важно знать и использовать как дополнительную возможность для отладки

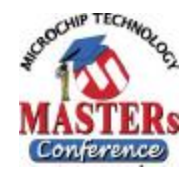

# **Пример №2**

```
/* Example 002 */
/* conversion table Fahrenheit-Celsius 
  for fahr = 0, 20, ..., 300 */
#include <stdio.h>
main()
{
  int lower,upper,step;
  float fahr,celsius;
  lower = 0; /* lower limit of temperature table */
  upper = 300; /* upper limit */
  step = 20; /* Sstep size */
  fahr = lower;
  while (fahr <= upper) {
    celsius = (5.0/9.0) * (fahr-32.0);
    printf ("%4.0f %6.1f\n",fahr,celsius);
    fahr = fahr + step;
  }
}
```
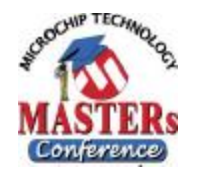

- <sup>l</sup> **fahr = lower;** Присваивается левой части правая. Заодно производится преобразование типов
- <sup>l</sup> **while(fahr <= upper) { }** Операторы в фигурных скобках будут повторятся, пока отношение **fahr <= upper** будет верно

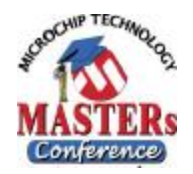

- l **/\* Example 002 \*/** Текст между **/\*** и **\*/** игнорируется компилятором и используется для комментариев
- l Т.к. текст просматривается компилятором линейно, объявление переменных должно быть раньше их использования

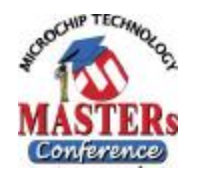

<sup>l</sup> Объявление переменных: тип данных и список переменных

**int lower,upper,step; float fahr,celsius;**

<sup>l</sup> **printf ("%4.0f %6.1f\n",fahr,celsius); printf** использует три аргумента. Вместо знака **%** при выводе подставляются следующие аргументы в требуемом формате

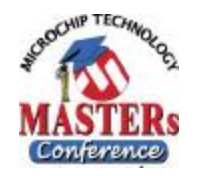

### **Подробнее о printf()**

<sup>l</sup> **%d** Десятичное целое %6d Десятичное целое, 6 разрядов<br>%f Число с плавающей точкой мсло с плавающей точкой **%6f** Число с плавающей точкой, 6 разрядов **%.2f** Число с плавающей точкой, 2 разряда после запятой **%6.2f** Число с плавающей точкой, 6 целых и 2 дробных разряда <sup>l</sup> Другие возможности: **%o** – восьмеричное, **%x** – шестнадцатиричное, **%c** – символ, **%s** – строка, и **%%** для вывода %

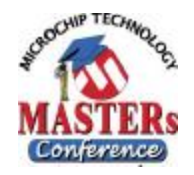

# **Пример 3**

```
/* Example 003 */
/* print table Fahrenheit-Celsius 
   for fahr = 0, 20, ..., 300 */
#include <stdio.h>
main()
{
  int fahr;
  for(fahr = 0; fahr <= 300; fahr = fahr +20)
  {
    printf("%4.0f 
  %6.1f\n",fahr,((5.0/9.0)*(fahr-32.0)));
  }
}
```
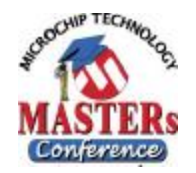

#### **Замечания**

- <sup>l</sup> Программа выглядит короче, но нужно всегда осознавать, что вам еще нужно ее отлаживать
- <sup>l</sup> Если вы не имеете переменной **celsius**, вы не сможете ее отследить

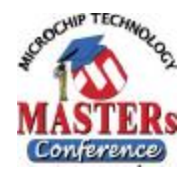

### **Пример 4**

```
/* Example 004 */
/* print table Fahrenheit-Celsius /*
#include <stdio.h>
#define LOWER 0
#define UPPER 300
#define STEP 20
main()
{
  int fahr;
  for(fahr = LOWER; fahr <= UPPER;
                           fahr = fahr + STEP)
  {
    printf("%4.0f %6.1f\n"
                ,fahr,((5.0/9.0)*(fahr-32.0)));
  }
}
```
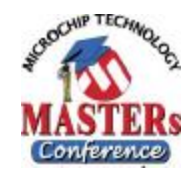

#### **Программистские соглашения**

- l Профессиональные программисты придерживаются следующих правил при написании программ:
	- − Использование структурированного подхода
	- − Не переоценивайте свой талант
	- − Keep It Simple, Stupid (KISS)
	- − Если вы погибнете, ваша компания потерпит неприятности ;-)
	- − Думайте о своих приемниках при написании программ

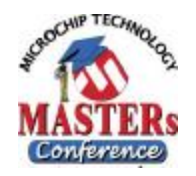

# **uglyform.c**

**/\* 01 \*/ #include <stdio.h> /\* 02 \*/ int main() /\* Main program starts /\* 03 \*/ here \*/{printf("Good form ");printf("can aid in "); /\* 04 \*/ printf("understanding a program.\n") /\* 05 \*/ ;printf("And bad form ");printf("can make a program "); /\* 06 \*/ printf("unreadable.\n");return 0;} /\* 07 \*/**

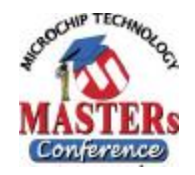

# **goodform.c**

- **/\*01\*/ #include <stdio.h>**
- **/\*02\*/**
- **/\*03\*/ int main() /\* Main program starts here \*/**
- **/\*04\*/ {**
- **/\*05\*/ printf("Good form ");**
- **/\*06\*/ printf ("can aid in ");**
- **/\*07\*/ printf ("understanding a program.\n");**
- **/\*08\*/ printf("And bad form ");**
- **/\*09\*/ printf ("can make a program ");**
- **/\*10\*/ printf ("unreadable.\n");**
- **/\*11\*/**
- **/\*12\*/ return 0;**
- **/\*13\*/**
- **/\*14\*/ } /\* end main() \*/**
- **/\*15\*/**
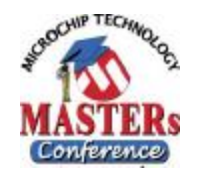

**style01.c**

```
...
 for (index = 0 ; index < 7 ; index = index + 1) {
  printf("The value of ");
  printf("index is %d\n", index);
  if (count < 5) {
   printf("The value of count is %d ", count);
   printf(" this is less than 5\n");
  } else { 
      loop_count = 0;
     do {
      printf("The value of loop_count is %d\n", loop_count);
       loop count = loop count + 1;
      } while (loop_count < 3);
     printf("The value of count is %d ", count);
     printf(" this is not less than 5\n");
     }
   }
```
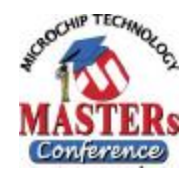

**style02.c**

```
...
 for (index = 0 ; index < 7 ; index = index + 1){
  printf("The value of ");
  printf("index is %d\n", index);
  if (count < 5)
   {
   printf("The value of count is %d ", count);
   printf(" this is less than 5\n");
   }
  else
   {
   loop_count = 0;
   do 
    {
    printf("The value of loop_count is %d\n", loop_count);
    loop_count = loop_count + 1;
   } while (loop_count < 3);
   printf("The value of count is %d ", count);
   printf(" this is not less than 5\n");
   }
  }
...
```
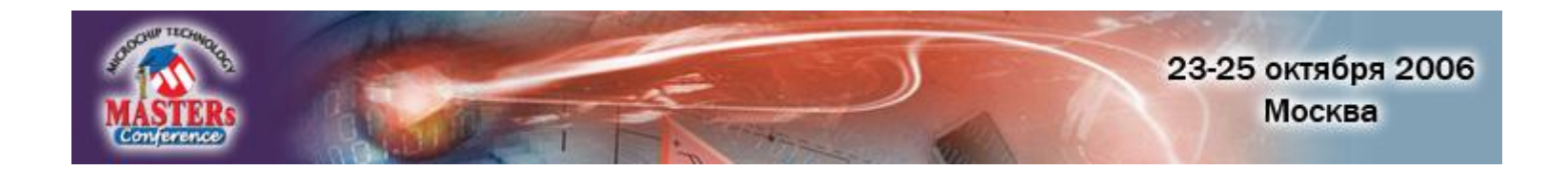

# Самоорганизация

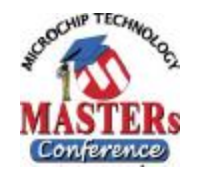

#### **Самоорганизация**

- l Как правильно организовать свою программу:
	- − Правильно учитывать область видимости переменных
	- − Использовать возможности препроцессора

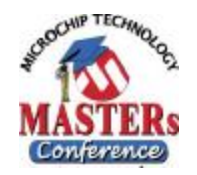

- l Функции и переменные не обязательно компилируются в одно время
- l Исходный текст программы можно разбить на несколько файлов
- l Скомпилированные файлы могут загружаться из библиотек

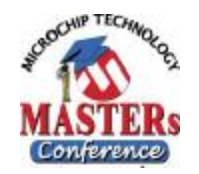

- l Возникает несколько вопросов
	- − Как правильно объявлять переменные для компиляции?
	- − Как исключить повторное объявление переменных и функций?
	- − Как подключать внешние переменные?

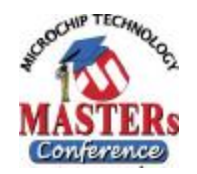

- l Переменные, описанные в теле функции – локальные!
- l Локальные переменные с одинаковыми именами в разных функциях никак не пересекаются
- l Глобальные или внешние переменные действуют с момента их объявления до конца файла

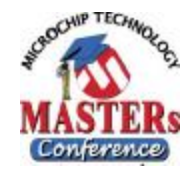

```
void main(void)
    {
      initialize();
      while(1)
      {
       mainfunction();
      }
    }
   void initialize(void)
      { ... varSytemState = IDLE; ... };
   void mainfunction(void)
      {int varSystemState; ... };
Пример (неправильный):
```
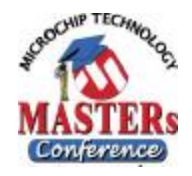

- **I** Сначала компилятор найдет имя main и будет удовлетворен, т.к. никакой ошибки нет
- **B** Затем он найдет initialize и **mainfunction**, и присвоит им тип **int** по умолчанию
- <sup>l</sup> Затем он дойдет до определения функций и увидит **void** – т.е. тип возвращаемого значения поменялся!
- <sup>l</sup> Также будет сообщение об ошибке о незнакомой переменной **varSystemState**, т.к. она нигде не описана

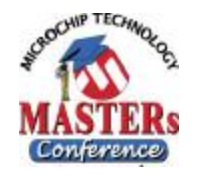

#### <sup>l</sup> Разобьем программу на несколько файлов: **/\* file: initialize.h \*/ void initialize(void);**

```
/* file : main.c */
#include "initialize.h"
#include "mainfunction.h"
#include "mainfunction.c"
void main(void)
{
  initialize();
 while(1)
  {
    mainfunction();
  }
```

```
/* file: initialize.c */
#include "initialize.h"
extern int varSystemState;
void initialize(void)
{ ... 
  varSytemState = IDLE;
 ... 
};
/* file: mainfunction.h */
void mainfunction(void);
```

```
/* file: mainfunction.c */
int varSystemState; /* global */ 
void mainfunction(void)
{ ... };
```
**}**

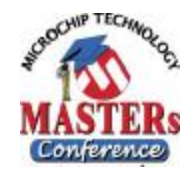

l Все должно компилируется без ошибок благодаря работе препроцессора, который подставляет вместо **include** нужные файлы

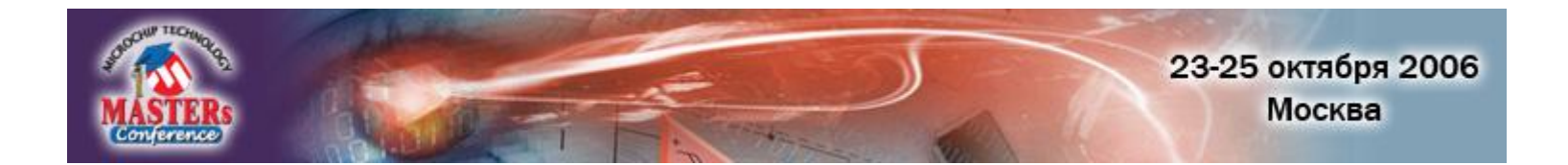

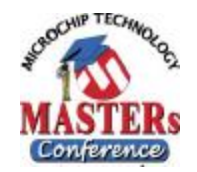

- l Программа компилируется в несколько проходов
	- − Препроцессор
	- − Компилятор
	- − Линкер

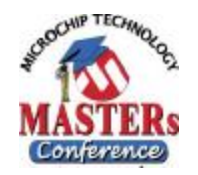

- <sup>l</sup> Препроцессор анализирует все, что начинается с **#**
- <sup>l</sup> Компилятор транслирует текст программы в промежуточный объектный код
- <sup>l</sup> Линкер собирает все объектные коды в один исполняемый файл
- **B Windows он имеет расширение "**.exe"
- <sup>l</sup> Для микроконтроллеров используются кросс-компиляторы, на выходе которых получается файл прошивки ".hex"

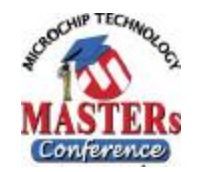

l Препроцессор использует следующие директивы:

#### **#include #define #undef #if !defined or #ifndef #elif (short for else if) #endif #error #pragma**

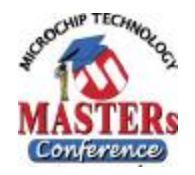

- <sup>l</sup> **#include "filename"** или **#include <filename>** подставляет содержимое в текст программы при компиляции
- <sup>l</sup> Если имя файла указано в кавычках, то поиск производится в текущем каталоге
- <sup>l</sup> Если имя указано в **< >**, то препроцессор ищет файл в стандартном каталоге

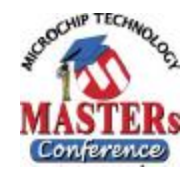

```
C:\project
      +-\common
            | +-systemconstants.h
       +-\libs
            | +-adc.h
       +-\myfiles
            +--main.c
            ( #include <pic24xxx.h> 
              #include "initialize.h"
              #include "mainfunction.h"
             ...)
            +-initialize.h
            +-initialize.c
            ( #include <pic24xxx.h> 
              #include "initialize.h"
              #include "c:\project\common\systemconstants.h"
             ...)
            +-mainfunction.h
            +-mainfunction.c
            ( #include <pic24xxx.h> 
              #include "mainfunction.h"
              #include "..\libs\adc.h"
             ..)
```
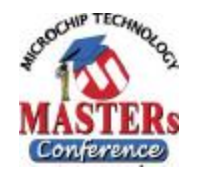

#### <sup>l</sup> Определение: **#define name replacement\_text**

- <sup>l</sup> Простейшая форма определения макроса: везде в тексте программы **name** заменяется на **replacement\_text**
- <sup>l</sup> Область видимости: от директивы **#define** до конца файла

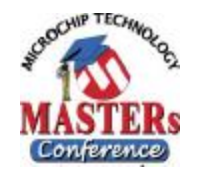

#### <sup>l</sup> Примеры:

**#define forever while(1) #define forever\_too for(;;)**

**#define NOT\_ACTIVE\_LOW 1 #define ACTIVE\_LOW 0**

**#define MICRO\_SECONDS 1 #define THOUSEND\_ 1000 #define MILLI\_SECOND (THOUSEND \* MICRO\_SECONDS)**

**#define NOT\_KEY PORTAbits.bit0 #define TEMPERATURE\_SENSOR AD\_CHNL\_0**

**#define ON\_OFF\_LED LATBbits.bit1**

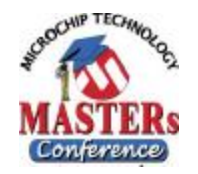

- <sup>l</sup> Макросы могут быть с аргументами
- <sup>l</sup> В таком случае, подставляемый текст будет меняться от раза к разу
- <sup>l</sup> Пример:

**#define max(A,B)((A)>(B)?(A):(B))**

- <sup>l</sup> Это выглядит как функция, но при компиляции код подставляется при каждом вызове
- <sup>l</sup> Это называется inline-компиляция

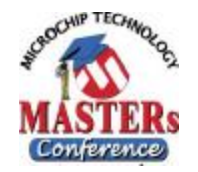

#### <sup>l</sup> Примеры:

```
#define trigger() ((TRIGGER_PIN=1),(TRIGGER_PIN=0))
#define BIT(x)(1 << (x)) /*used by bit op macros */
#define BIT0 0x01 /*used by bit op macros */
#define BIT1 0x02
...
#define BIT6 0x40
#define BIT7 0x80
#define SETBIT(reg,bit) reg|=bit
#define CLRBIT(reg,bit) reg&=(~bit)
#define TGLBIT(reg,bit) reg^=bit
#define TSTBIT(reg,bit) (reg&bit)
/* to be used like
SETBIT(LATB, BIT(BIT0)); */
```
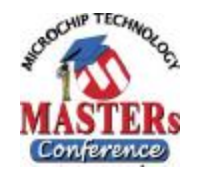

- <sup>l</sup> Для проверки условий используются директивы **#if** и **#endif**
- <sup>l</sup> Выражение после **#if** выполняется, если выражение не нулевое, иначе выполняется выражение после **#else**
- <sup>l</sup> Это позволяет избежать повторных включений файлов

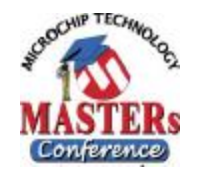

#### l Пример:

#### **#if !defined HEADER\_FIRST #define HEADER\_FIRST**

**/\* content of header.h goes here \*/**

**#endif"**

### <sup>l</sup> В файле **header.h** определена переменная **HEADER\_FIRST**

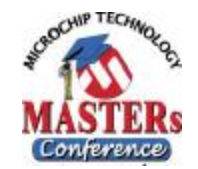

### Пример:

```
#define SOFT_SIM 
/* simulation may take a while */
#ifdef SOFT_SIM
 DelayUs(5);
#else
 DelayMs(20);
#endif
#define LOWER_NIBBLE
#ifdef LOWER_NIBBLE
 use lower bits for lcd();
#else
 use_upper_bits_for_lcd();
#endif
```
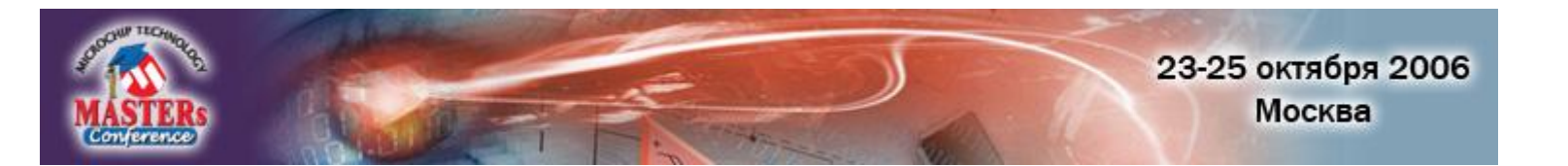

## **1079 EPC Программирование на C** Типы, операторы, выражения

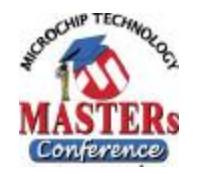

#### **Элементы исходного кода**

- <sup>l</sup> Программа состоит из слов:
	- − Идентификаторы
	- − Ключевые слова
	- − Константы
	- − Строковые константы
- <sup>l</sup> Они комбинируются с операторами для выполнения тех или иных задач
- Разделителями являются пробелы, табуляции и символы концы строки

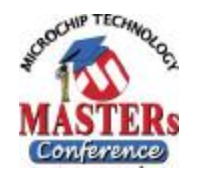

#### **Элементы исходного кода**

- <sup>l</sup> C использует кодовую страницу ASCII (128 знаков): только латинские буквы **a-z, A-Z** цифры **0-9** и спецсимволы **+-\*/\=,.; ?"# %&\_' <>()[]{}**
- <sup>l</sup> Символы других языков не разрешены (только в комментариях)

**|^~@:**

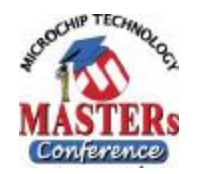

#### **Элементы исходного кода**

Различается верхний и нижний регистры:

### **C чувствителен к регистру !!!**

- <sup>l</sup> Ключевые слова строчные: **if else int float** Общепринятое написание:
	- − Имя переменной: **MixedCaseWords**
	- − Константа: **UPPER\_CASE\_WORDS**
- <sup>l</sup> Операторы разделяются **;**

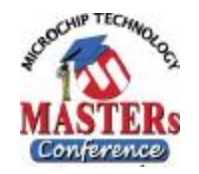

#### **Ключевые слова**

#### <sup>l</sup> В C есть 32 ключевых слова !!!

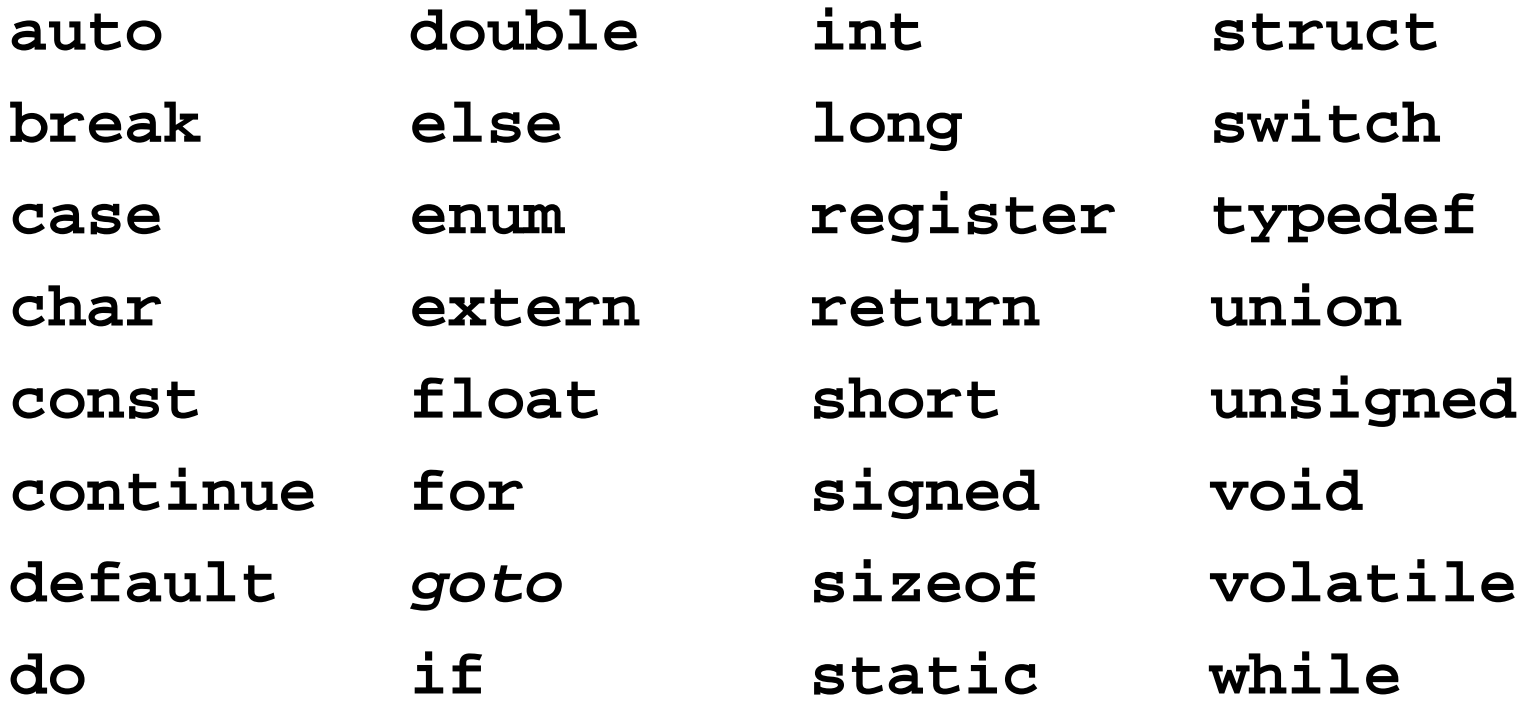

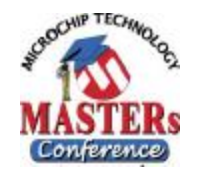

#### **Имена переменных**

- <sup>l</sup> В именах можно использовать буквы, цифры и подчеркивание
- <sup>l</sup> Обычно, имена не начинаются с цифр и подчеркиваний. С подчеркиваний начинаются имена библиотечных функций
- <sup>l</sup> Важно применять адекватные имена переменных
	- − **InputTemperature, OutputTemperature**
	- − А не **t1, t2**

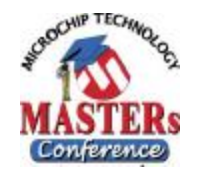

#### **Имена переменных**

- Максимальная длина имени зависит от компилятора
- l Примеры:
	- **InputTemperature /\* OK \*/ 1\_value /\* wrong \*/ Caution /\* OK \*/ \_caution /\* sub optimal\*/ SystemState /\* OK \*/ if /\* wrong \*/**

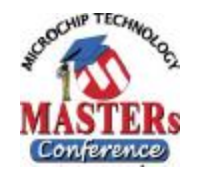

#### **Имена переменных**

- <sup>l</sup> Везде, где есть «свободное место», можно вставлять комментарии
- <sup>l</sup> Комментарии ограничиваются **/\*** и **\*/**
- <sup>l</sup> Для комментирования одной строки можно применять **//**

Но это не совместимо с ANSI

- <sup>l</sup> Комментируйте только то, что требует пояснений, не нужно писать очевидных вещей
	- − **c = a + b; /\* сложить a и b \*/**

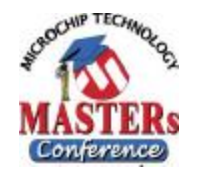

#### **Типы данных**

- В С известно несколько типов данных
	- − **char** один байт, один символ
	- − **int** целое число, разрядность зависит от системы
	- − **float** число с плавающей точкой
	- − **double** число с плавающей точкой двойной точности
- l Типы данных могут меняться с помощью квалификаторов
	- − **short, long, signed** и **unsigned**

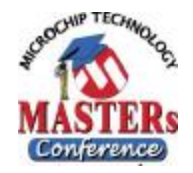

#### **Типы данных**

- **#ifndef \_LIMITS\_H**
- **#define \_LIMITS\_H**

**#define MB\_LEN\_MAX 1**

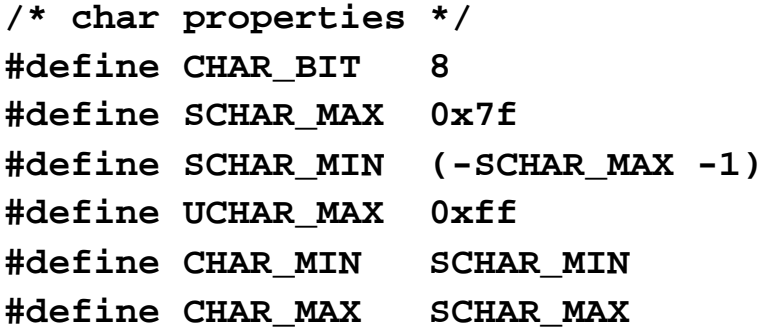

- **/\* long properties \*/ #define LONG\_MAX 0x7fffffff #define LONG\_MIN (-LONG\_MAX -1) #define ULONG\_MAX 0xffffffffU**
- **/\* long long properties \*/ #define LLONG\_MAX 0x7fffffffffffffffLL #define LLONG\_MIN (-LLONG\_MAX -1) #define ULLONG\_MAX 0xffffffffffffffffUL**

**/\* int properties \*/ #define SHRT\_MAX 0x7fff #define SHRT\_MIN (-SHRT\_MAX -1) #define USHRT\_MAX 0xffff #define INT\_MAX SHRT\_MAX #define INT\_MIN SHRT\_MIN #define UINT\_MAX USHRT\_MAX**

**#endif**

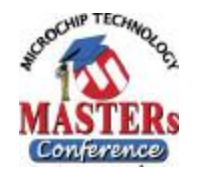

#### **Типы данных**

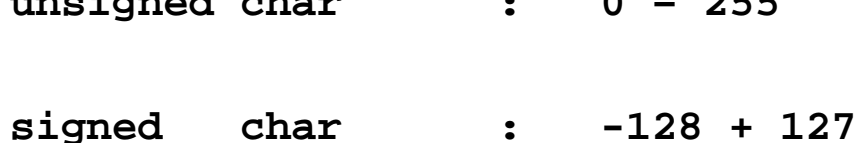

**unsigned char : 0 – 255**

- 
- **unsigned int : 0 – 65535**
- **signed int : -32768 – 32767**
- **unsigned long : 0 – 4294967295**
- **signed long : -2147483648 - 2147483647**
- **unsigned long long : 0 - 18446744073709551615**
- **signed long long : -9223372036854775808 - 9223372036854775807**

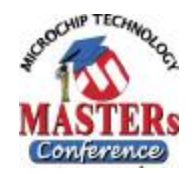

#### **Константы**

#### <sup>l</sup> Четыре типа констант

- − Целые
- − Дробные
- − Символьные
- − Строковые
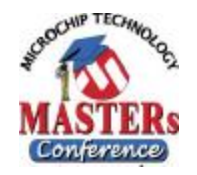

### **Целые константы**

- l Целые константы состоят из цифр без первого нуля, они считаются десятичными
- <sup>l</sup> **1234** целое; Константа **long** заканчивается **l** или **L**
- <sup>l</sup> Беззнаковые **u** или **U** и **ul** или **UL**

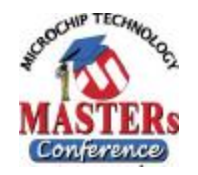

### **Целые константы**

- <sup>l</sup> Целые константы можно также задавать в 8-ричном или 16-ричном виде
- <sup>l</sup> **01234** 8-ричныя, начинается с нуля
- <sup>l</sup> **0x1f, 0X1F** 16-ричные

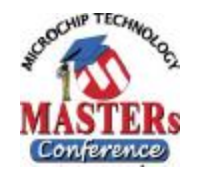

### **Целые константы**

### <sup>l</sup> Примеры:

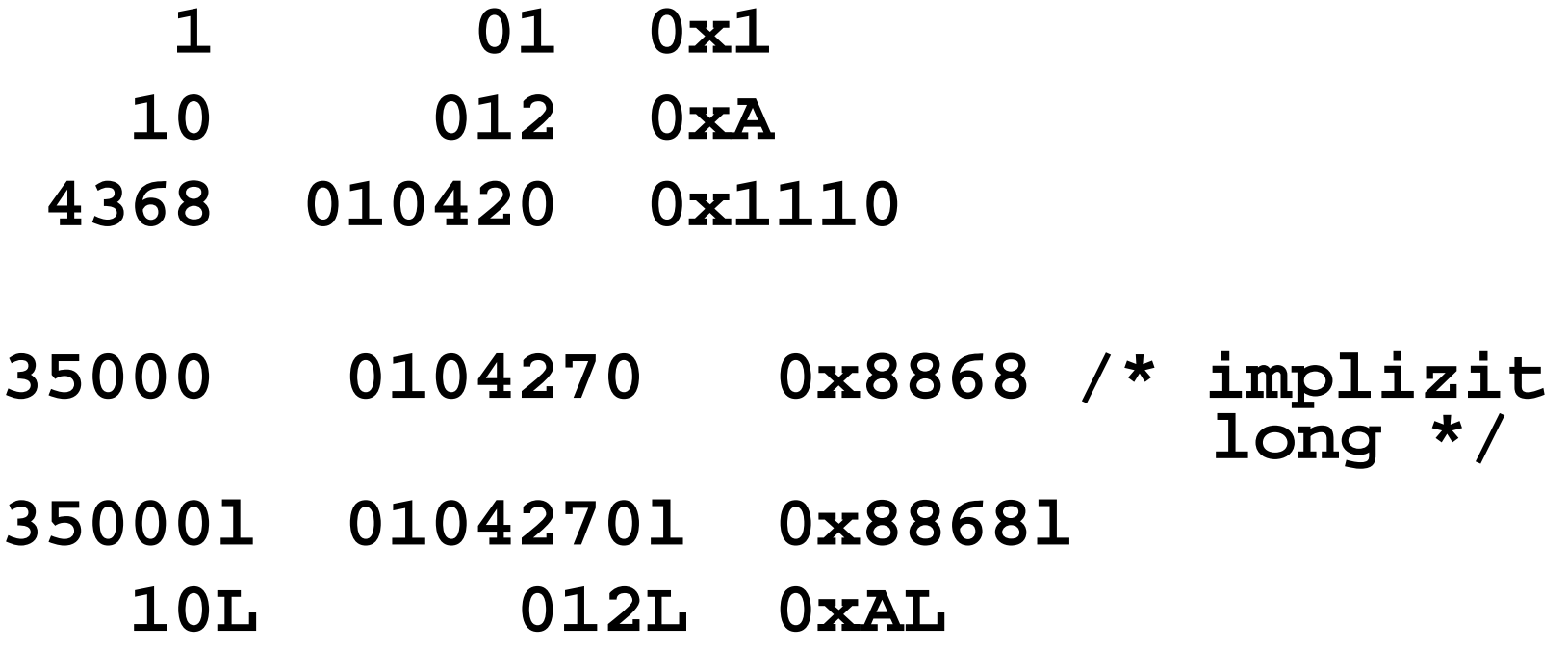

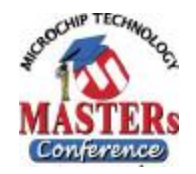

## **Дробные константы**

- l Дробные константы можно указывать с запятой или с экспонентой
- l Они по умолчанию двойной точности
- l Примеры

$$
123.4
$$
  

$$
1e-2
$$

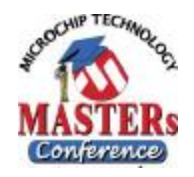

#### **Символьные константы**

- l Эти константы содержат один байт и эквивалентны типу данных **char**, пишутся в одинарных кавычках
- l Используется кодовая страница ASCII
- <sup>l</sup> Символ **'0'** имеет значение **48** или **0x30**
- l Эти константы могут представляться как целые, что дает возможность выполнять некоторые операции. Например
	- **'0' + 9**, в итоге получим ASCII код символа 9

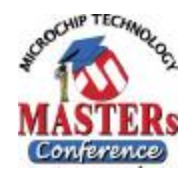

#### **Символьные константы**

#### <sup>l</sup> Предопределенные escape последовательности

- **\a alert (bell) \\ backslash**
- 
- 
- 
- **\r carriage return \ooo octal number**
- 
- 
- 
- **\b backspace \? question mark**
- **\f formfeed \' single quote**
	- **\n newline \" double quote**
		-
	- **\t horizontal tab \xhh hexadecimal number**
- **\v vertical tab '\0' null character**

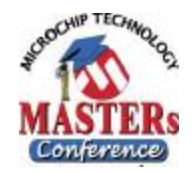

#### **Строковые константы**

### <sup>l</sup> Строковая константа – последовательность символов, заключенная в двойные кавычки:

```
"Hello, world !\n"
"I am a string"
"" /* this is an empty string */
"Hello," "world !\n" /* Объединение строк */
```
<sup>l</sup> Используется для объединения константы, написанной в нескольких строках

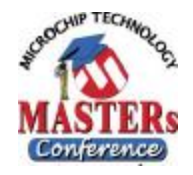

### **Строковые константы**

- <sup>l</sup> Физически строка массив символов
- <sup>l</sup> В конце массива стоит символ **'\0'**
- <sup>l</sup> Поэтому в памяти строка занимает на один байт больше

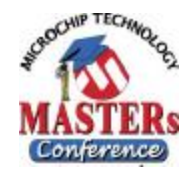

# l Все переменные должны описываться перед использованием

# l Пример:

**int lower, upper, step; char c, line[55], buffer[80]; int InputVoltage; /\* any comment \*/ int OutputVoltage;**

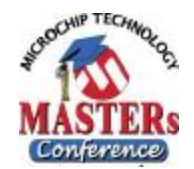

### l При описании переменной они могут быть инициализированы:

**char esc = '\\'; int i = 1;**  $int$   $limit$   $=$   $MAXLINE$   $+$   $1$ ; **float eps = 1.0e-5;**

l Явная инициализация происходит при каждом вызове функции или блока, где эта переменная описана

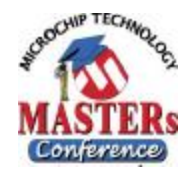

- l Внешние и статические переменные по умолчанию инициируются нулевым значением
- <sup>l</sup> Квалификатор **const** используется для указания того, что переменная не будет меняться в процессе выполения программы

**const double e = 2.718288182845905;**

**const char msg[] = "warning: ";**

- l Последняя запись создает строку в памяти программ
- l Правильнее использовать константы:

**#define MAXLINE 1000 #define e 2.718288182845905**

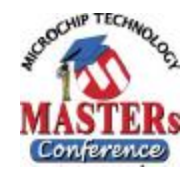

<sup>l</sup> Для описания класса памяти переменной используется:

> **auto register static extern typedef**

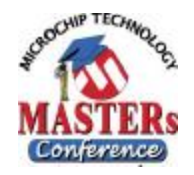

### **Переменные auto**

- <sup>l</sup> Объявление переменной с типом памяти **auto** резервирует область памяти для ее размещения
- <sup>l</sup> Если переменная **auto** объявлена в теле функции, то она заново размещается в памяти при каждом вызове и удаляется при завершении работы функции
- <sup>l</sup> Такие переменные не инициализируются и не сохраняют своего предыдущего значения

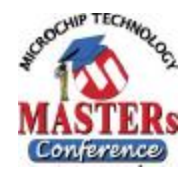

### **Внешние переменные**

- <sup>l</sup> Внешняя переменная (тип памяти **extern**) доступна из любой функции в программе
- <sup>l</sup> Внешняя переменная сохраняет свое значение в процессе выполнения программы
- <sup>l</sup> Внешняя переменная глобальная

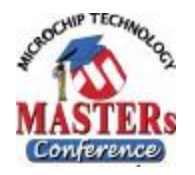

### **Статические переменные**

- <sup>l</sup> Переменная типа **static** сохраняет свое значение между вызовами функций
- <sup>l</sup> Переменные **static** могут использоваться как внутри функций, так и вне
- <sup>l</sup> Как пример, такая переменная может применяться для подсчета количества вызовов функции

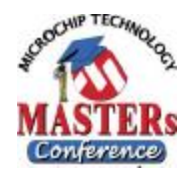

#### **Регистровые переменные**

- <sup>l</sup> Переменная типа **register** эквивалентна типу **auto**, но она сообщает компилятору, что она используется часто и размещать ее нужно в РОН
- <sup>l</sup> Размещение переменной зависит от типа процессора и компилятора. Некоторые компиляторы игнорируют этот тип

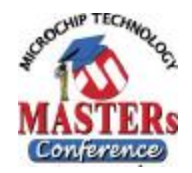

# **Тип typedef**

- <sup>l</sup> **typedef** только описывает тип переменной, но не размещает ее в памяти
- l Аналогичное действие можно сделать с помощью директивы **#define**
- l Более подробно позже

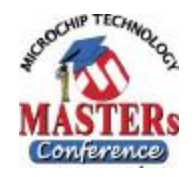

### **Переменные и область видимости**

- <sup>l</sup> Переменные, описанные в функциях локальные. Они не доступны для других функций
- <sup>l</sup> Две функции могут иметь локальные переменные с одинаковыми именами
- <sup>l</sup> Локальные переменные размещаются в памяти при вызове функции и удаляются при выходе из нее
- По умолчанию такие переменные имеют тип памяти **auto**

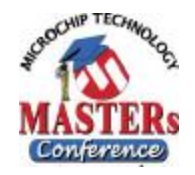

### **Переменные и область видимости**

- <sup>l</sup> Переменные **extern** доступны из любой функции
- <sup>l</sup> Внешняя переменная **extern** должна быть объявлена вне функций один раз (глобальная, без ключевого слова **extern**)
- <sup>l</sup> В каждой функции, где планируется ее применение, необходимо объявить эту переменную с ключевым словом **extern**

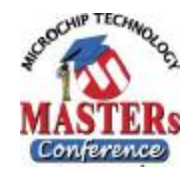

#### **Переменные и область видимости**

```
/* code snipped */
  int max; /* global definition */
  function_1()
  {
  int i; /* local declaration */
  extern int max;/* use max from global definition */
  }
function_2()
  {
    int i; /* different than i from function_1*/
  }
  ...
  /* different file */
  extern int max;
  function_3()
  {... 
    max = a + b; /* uses global max */
  }
```
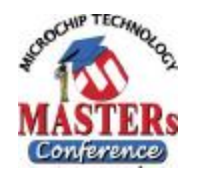

## **Операторы**

- <sup>l</sup> Арифметические операции
- <sup>l</sup> Логические операции и отношения
- <sup>l</sup> Битовые операции
- <sup>l</sup> Выражения и присваивания
- <sup>l</sup> Условные выражения
- <sup>l</sup> Приоритет операций

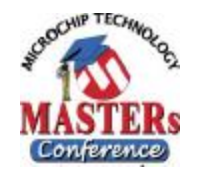

## **Арифметические операции**

### <sup>l</sup> 6 арифметических операторов

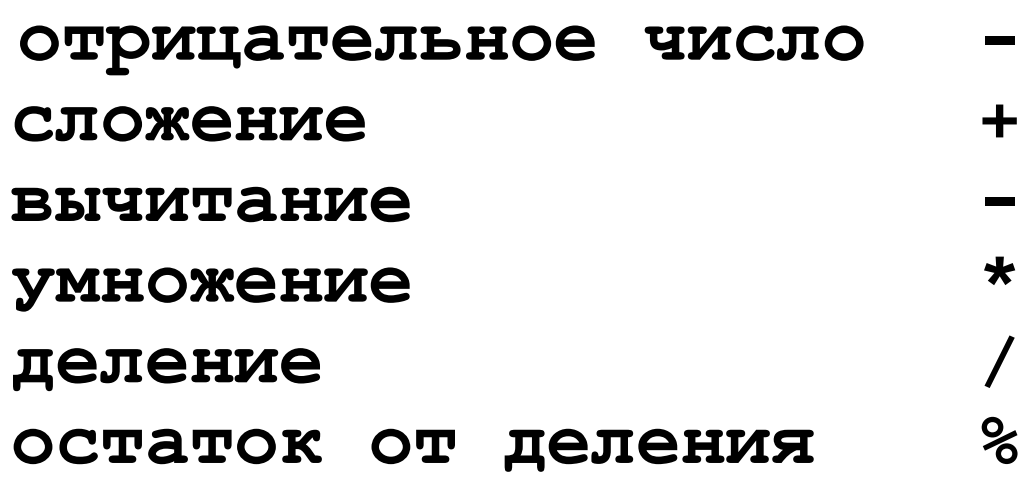

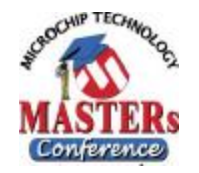

### **Арифметические операции**

**1 Примеры** 

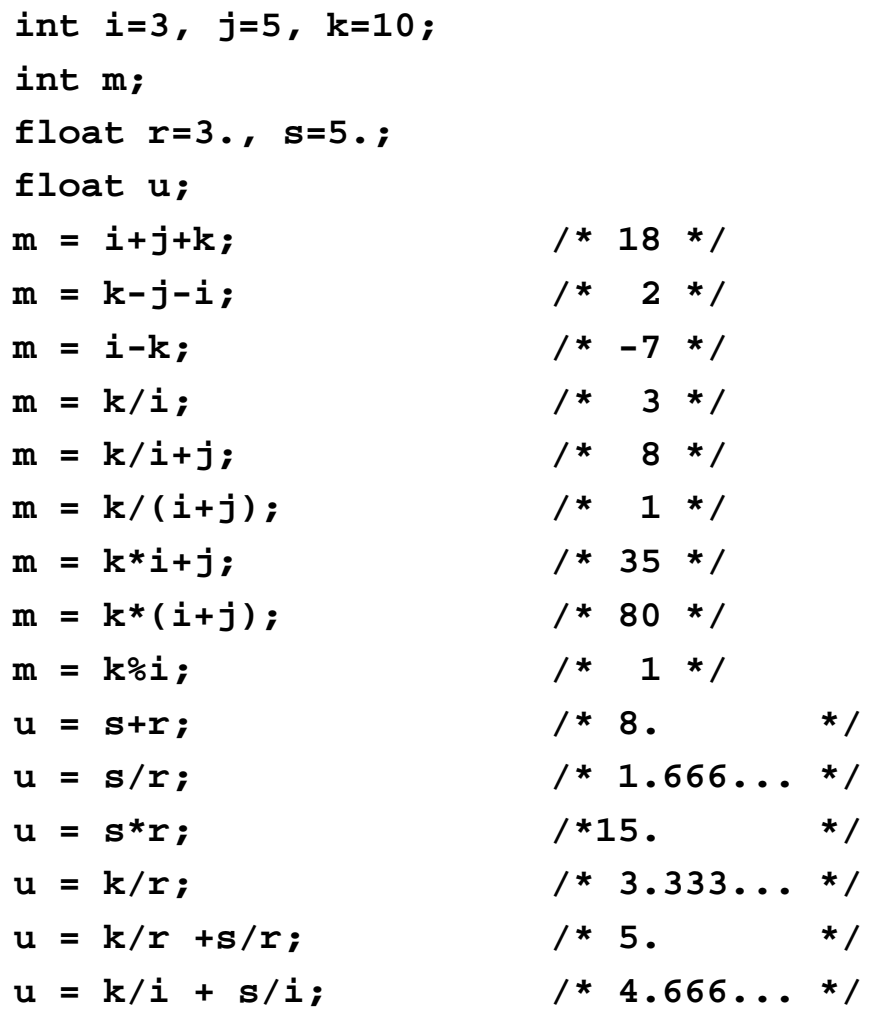

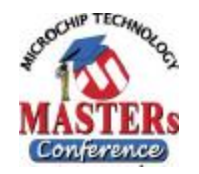

### **Унарные операции**

- − Инкремент **++ /\* плюс 1 \*/**
- − Декремент **-- /\* минус 1 \*/**
- Может использоваться как пред-, так и постинкремент/декремент:

**n = 5; x = n++; /\* x == 5, n == 6 \*/ x = ++n; /\* x == 7, n == 7 \*/ x = n--; /\* x == 7, n == 6 \*/ x = --n; /\* x == 5, n == 5 \*/**

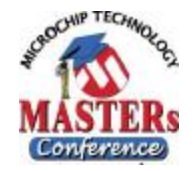

### **Унарные операции**

```
int i;
int k;
i=1;
if (++i > 1)
k = 5; \frac{1}{2} \frac{1}{2} \frac{1}{2} \frac{1}{2} be performed \frac{k}{2}if (i++ > 2)
k = 10; \frac{1}{k} will not be performed \frac{k}{k}printf ("\nk equals: %d\n",k); /* output: 5 */
int i,k;
int j;
i=2;
k=3;
j = i+++k; /* i+ (++k); i=2, k=4, j=6 */
j = (i++)+k; /* i=3,k=4,j=6 */
j = i++ +k; /* i=4, k=4, j=7 */
j = (i+k)++; /* forbidden !!! */
j = i+k+1;
```
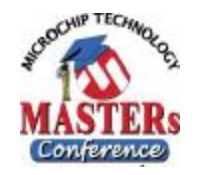

### **Отношения**

Больше **>** Больше или равно **>=** Меньше **<** Меньше или равно **<= Равно** Не равно

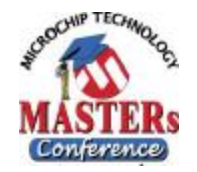

### **Отношения**

**i** Примеры

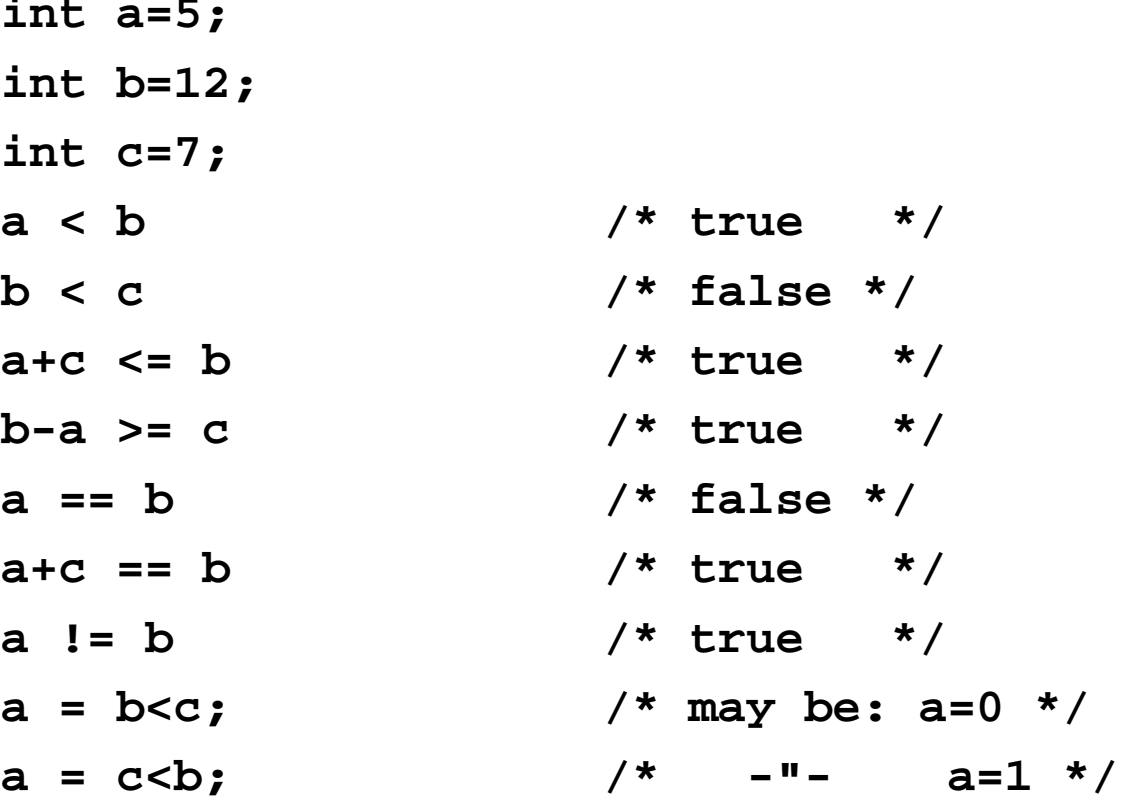

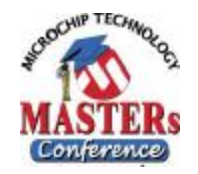

#### **Битовые операции**

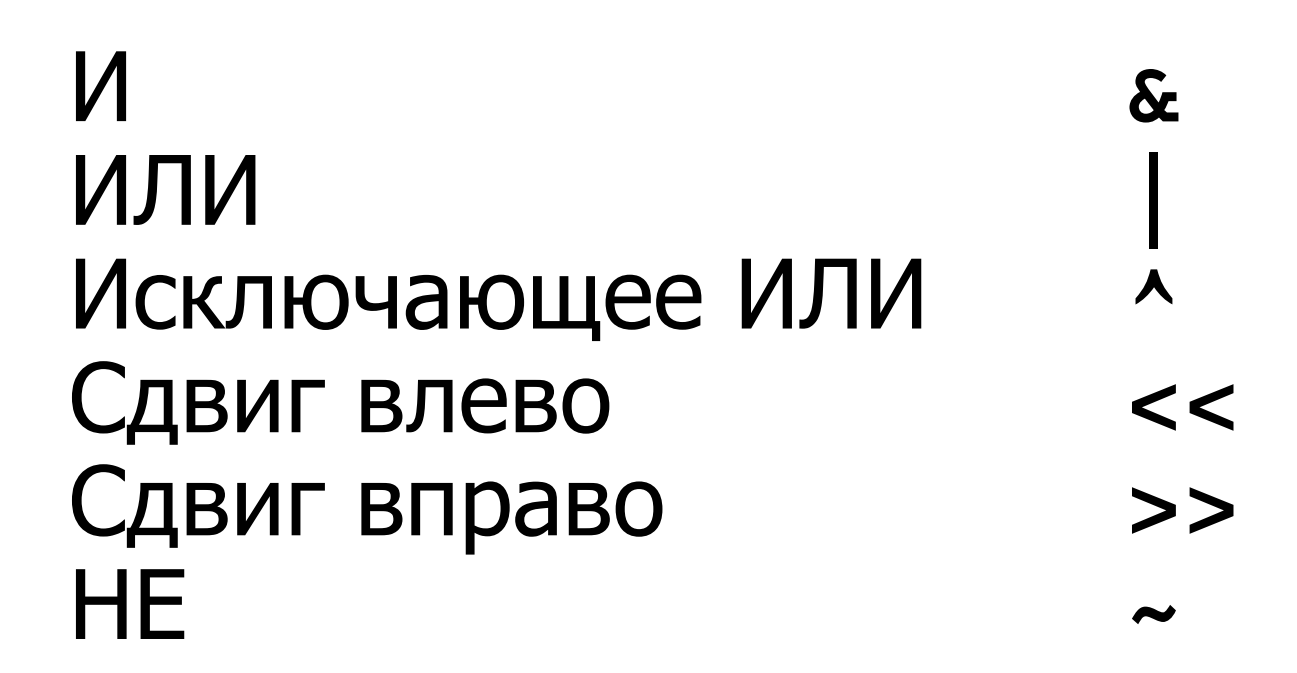

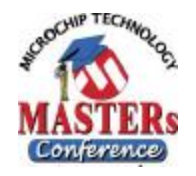

#### **Битовые операции**

**char i=7; /\* 0b00000111 \*/ char j=9; /\* 0b00001001 \*/ char k;**  $k = i \& j;$  /\* k=1 \*/  $k = i \mid j;$  /\* k=15 \*/  $k = i \land j;$  /\* k=14 \*/ **k = ~0 /\* k=max(unsigned int) \*/ k = ~i; /\* k=max(unsigned int) -7 \*/**  $k = i \ll 3;$  /\* k=56 \*/  $k = i \gg 3;$  /\* k=0 \*/ **k = i & 0x03; /\* k=3; mask of all bits, but the lower two \*/**

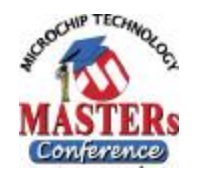

#### **Выражения и присваивания**

#### l Присваивание: **правая часть – оператор – левая часть; x = x + 1;**

# **HOBOE X равно старое х плюс 1!!!** l Упрощенная форма

**x += 1;**

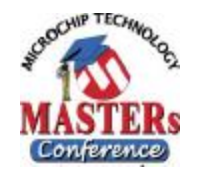

### **Условные выражения**

#### <sup>l</sup> Использование условий:

#### **if(a >b) z = a; /\* executed if condition true \*/ else z = b; /\* executed if condition false \*/** Можно использовать тройной оператор **" ? : "**: **z = (a > b) ? a : b; /\* z becomes max(a,b) \*/**

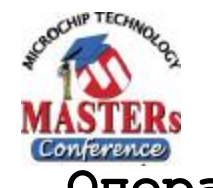

# **Приоритет операций**

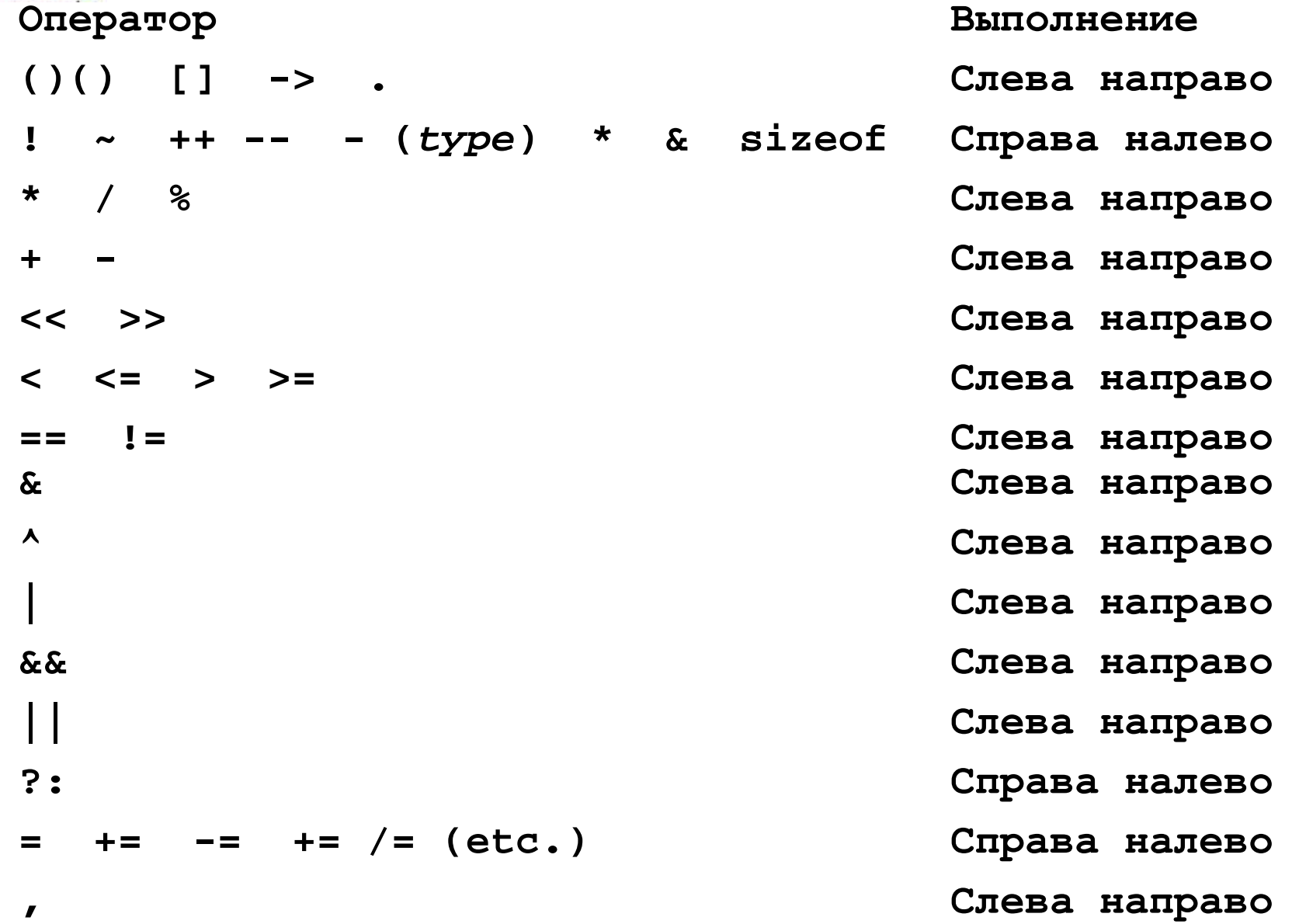

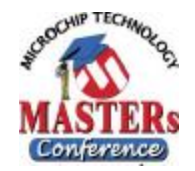

# **"void"**

### <sup>l</sup> **void** – описывает пустое значение, аргумент или результат

**void main(void) ... /\* get's no parameter,\*/ void init(void) ... /\* does not return a value \*/**

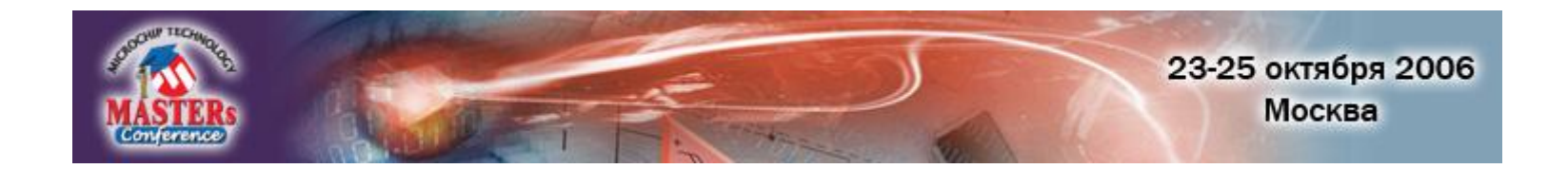

# **1079 EPC Программирование на C**

### Выполнение программы

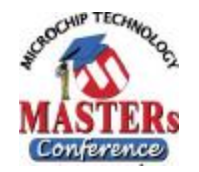

# **Операторы и блоки**

Выражение типа

$$
x = 0
$$
 *MM* i++ *MM*  $printf( ... )$ 

является оператором и завершается точкой с запятой.

**;** – разделитель между операторами **x = 0; i++; printf( … );**

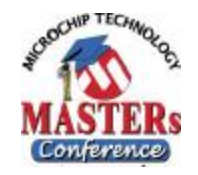

# **Операторы и блоки**

Фигурные скобки используются для обозначения составного оператора или блока **{ }**. Составной оператор эквивалентен одиночному оператору

- − Примеры
	- Тело функции
	- <sup>l</sup> Операторы после **if**, **else**, **while**, **for**
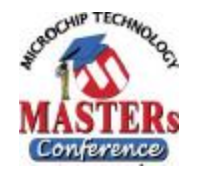

**if - else**

**if – else** оператор простого условия:

```
if(expression)
 statement_1 /* expression is true */
else /* optional */
 statement_2 /* expression is false */
```
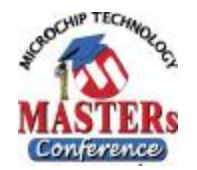

# ложь: выражение  $== 0$ истина: выражение  $!= 0$ Любое ненулевое значение – ИСТИНА!!!

**if(expression) /\* is short for \*/ if(expression != 0) /\* more readable \*/**

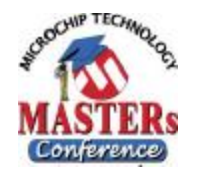

**else - if**

Для множественного ветвления используется конструкция **if – else if**

```
if(expression)
  statement_1
else if(expression) 
  statement_2
else if(expression) 
  statement_3
else if(expression) 
  statement_4
else
  statement_5
```
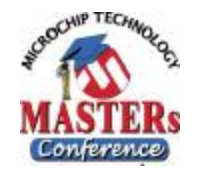

#### **else - if**

Выражения вычисляются по порядку; если выражение верно, то производится выполнение соответствующего оператора, после чего вычисление прекращается

```
if(TMR0IE && TMR0IF)
  TMR0_isr();
else if(INTE && INTF) 
  INT_isr();
else if(RBIE && RBIF) 
  PB_CHANGE_isr();
else
  Error_isr();
```
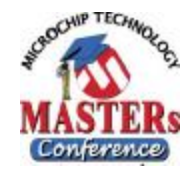

#### **switch**

#### Множественное ветвление организуется с помощью оператора **switch**:

```
switch(expression)
{
  case const_expression: statements
  case const_expression: statements
                          statements
}
```
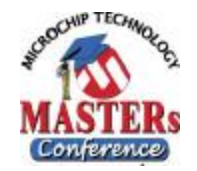

#### **switch**

```
character = getchar(); /* case blind */
switch(character) /* commands */
{
  case 'a':
  case 'A': a_statements
            break;
  case 'b':
  case 'B': b_statements
            break;
  case 'c':
  case 'C': c_statements
            break; 
 default: statements
            break;
}
```
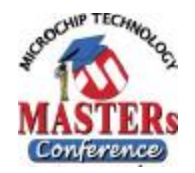

### **break**

- <sup>l</sup> Оператор **break** используется для выхода из ветвления
- <sup>l</sup> Операторы **case** аналогичны меткам; все операторы, следующие за **case**, выполняются до тех пор, пока не встретятся **break** или **return**
- <sup>l</sup> **break** также применяется для выхода из циклов **while**, **for** и **do**

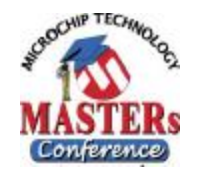

#### **while**

#### Оператор **while** используется для организации циклов с предусловием:

**while(expression) statement /\* expression is true \*/**

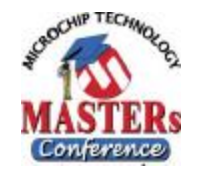

#### **while**

```
character = getchar();
while( character == ' '
      || character == '\n'
      || character == '\t')
  ; /* do nothing,
        skip white space
        characters */
```
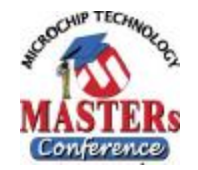

### **for**

Цикл **for** – цикл с инициализацией:

```
for(expression_1;expression_2;expression_3)
  statement
```
Это аналогично:

```
expression_1;
while(expression_2)
{
  statement;
  expression_3;
}
```
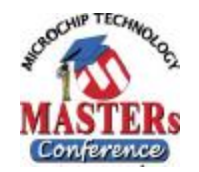

**for(expression\_1;expression\_2;expression\_3) statement** 

```
/* expression_1 - инициализация
  expression_2 – вычисляется в начале цикла
  если ПРАВДА, то выполняется оператор
  expression_3 - реинициализация
*/
```
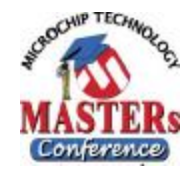

```
for(i=0;i<n;i++)
  statement
for(i=MAX;i>0;i--)
  statement
void delay(int time)
{ 
  for(;time > 0;time--)
    NOP();
}
delay(20);
```
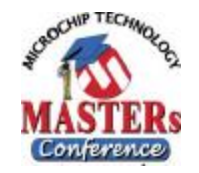

# **Бесконечный цикл**

```
for(;;) /* loops forever */
 statement
```

```
while(1) /* loops forever, too */
  statement
```

```
void main(void)
{ 
 initialization();
  while(1) /* the sad and boring */ 
   mainfunction(); /* life of an µC */
}
```
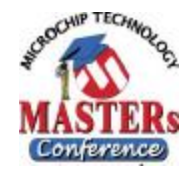

#### **do - while**

#### **do-while** – цикл с постусловием, т.е. проверка условий производится после выполнения тела цикла. Если условие не выполняется, то следующего выполнения тела не происходит и программа выполняется дальше:

**do statement while(expression) /\* leave if expression is false \*/**

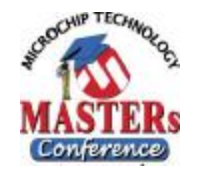

#### **do - while**

```
/* itoa: convert integer to characters */
void itoa(int n, char string[])
{ int i, sign;
  if((sign=n)<0) /* record sign*/
                 n=-n; /* make n positive */
  i=0;
  /* generate digits in reverse order */
  do {
    string[i++] = n % 10 + '0'; /* get next */
  } while((n /= 10) > 0); /* delete it */
  if(sign < 0)
    string[i++] = '-';
  string[i] = '\0';
  reverse(string); /*foreign function used */
}
```
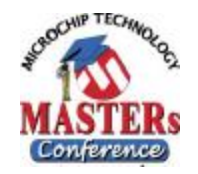

### **break - continue**

- <sup>l</sup> Оператор **break** вызывает безусловное прекращение выполнения цикла
- <sup>l</sup> **continue** запускает следующую итерацию цикла **while**, **for** или **do**
- <sup>l</sup> **continue** предназначен только для циклов, не для **switch**; если **switch** стоит в цикле, то **continue** вызовет следующую итерацию !!!

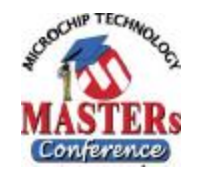

#### **break - continue**

```
for(time = value;time > 0;time--)
   NOP();
```

```
for(time = value;time > 0;time--)
    ; /* some optimizers do nothing */
```

```
for(time = value;time > 0;time--)
    continue;
time = value;
while(time-- > 0)
  continue;
```
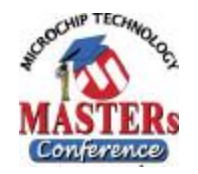

#### **goto и метки**

- <sup>l</sup> Оператор **goto** определен в C, но он не нужен
- <sup>l</sup> Писать программы нужно без этого ужасного оператора :-)

#### **1079 EPC Программирование на C**

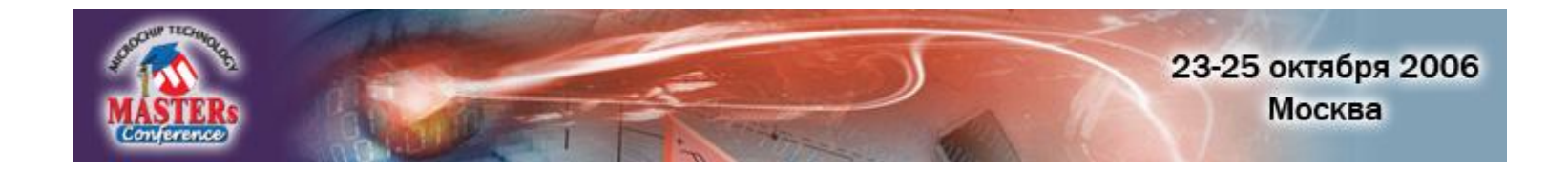

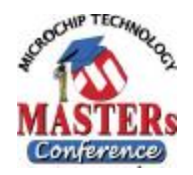

- <sup>l</sup> Функции разбивают большую вычислительную задачу на маленькие
- <sup>l</sup> Программы могут использовать функции, написанные заранее
- <sup>l</sup> Функции скрывают ненужные мелочи и позволяют видеть картину целиком
- <sup>l</sup> Функции позволяют производить изменения в программе менее болезненно (особенно если они расположены в разных файлах)

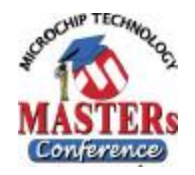

- <sup>l</sup> Функции позволяют решать проблему с программой сверху вниз
- Имеющиеся функции можно использовать для создания приложений снизу вверх

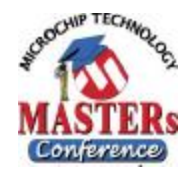

- l Программа на C чаще всего состоит из нескольких функций
- l Программа может состоять из нескольких файлов
- l Исходные файлы программы могут компилироваться раздельно и собираться вместе только в самом конце процесса разработки ПО

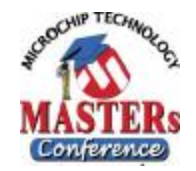

Объявление функции имеет вид:

```
returntype functionname (argument 
  declarations)
  {
    declarations and statements
  }
Некоторые части могут отсутствовать:
```
#### **dummy(){}**

Функция ничего не делает и ничего не возвращает :-)

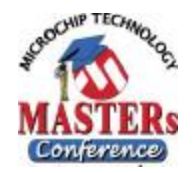

- <sup>l</sup> Основная программа превращается в набор описаний переменных и функций
- <sup>l</sup> Обмен данными между функциями осуществляется посредством:
	- − Передаваемых аргументов
	- − Возвращаемых результатов
- <sup>l</sup> Функции могут вызываться в любом порядке
- <sup>l</sup> Программа может быть разбита на несколько файлов, функция должна быть описана в одном файле

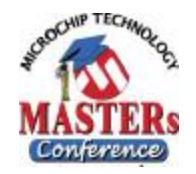

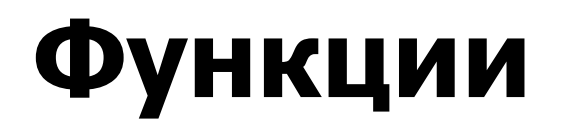

- <sup>l</sup> Если не указан тип возвращаемых данных, то по умолчанию считается **int**
- <sup>l</sup> Оператор **return** предназначен для возврата результата работы функции
- <sup>l</sup> Он имеет вид:

```
return expression;
```
или

#### **return (expression);**

<sup>l</sup> Результат может быть преобразован в нужный тип данных

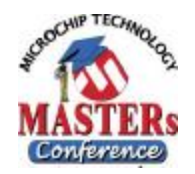

- <sup>l</sup> Вызывающая функция может проигнорировать возвращаемое значение
- **I** Оператор **return** также может не иметь аргумента **return;**
- <sup>l</sup> Управление возвращается вызывающей функции также и при достижении конца вызываемой функции

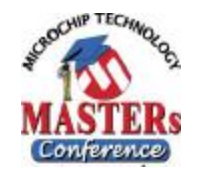

```
#include <stdio.h>
#define MAXLINE 100
main()
{
  char line[MAXLINE];
  while(getline(line, MAXLINE) > 0)
    if(index(line,"the")
      printf("%s",line);
}
/* to be continued ... */
```
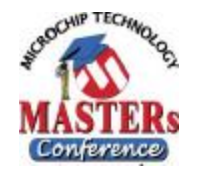

```
int getline(char s[], int limit)
{ int c, i;
  i = 0;
  while(--limit>0 && (c=getchar()) != EOF && c != '\n')
    s[i++] = c;
  if(c == '\n')
    s[i++] = c;
  s[i] = '\0';
  return(i);
   }
}
   /* to be continued ... */
```
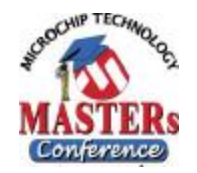

```
index(char s[], char t[])
/* return the position of t in s, -1 if not found */
{ int i, j, k;
  for(i = 0; s[i] |= '0';i++){
     for(j=1, k=0; t[k] != '\0' && s[j] == t[k]; j++, k++)
       ;
     if(t[k] == '\0'
       return(i);
   }
   return(-1);
}
```
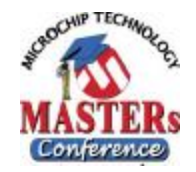

```
#include <p24fxxxx.h>
#define PORTB_IO_MASK 0xFF00
```
**/\* we need to tell the compiler, that the two functions are of type void, because it assumes int \*/**

```
void initialize(void); /* prototypes */
void mainfunction(void);
```

```
int main(void)
   { initialize();
   while(1)
   {
     mainfunction();
   }
}
```
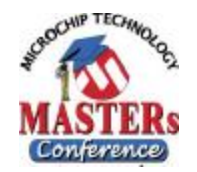

```
void initialize(void)
{
  TRISB = PORTB_IO_MASK;
}
void mainfunction(void)
{
  NOP(); /* breakpoint possible for timing control ??*/
  LATBbits.LATB0 = ~LATBbits.LATB0;
}
/* see the bit toggle in MPLABs watch window J */
```
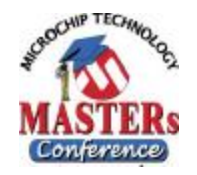

- <sup>l</sup> Для более удобной работы с большой программой есть смысл разбивать ее на несколько файлов
- <sup>l</sup> При линковке всего проекта в один исполняемый файл не обязательно компилировать все входящие в него файлы, достаточно компилировать только некомпелированные (функция Make в MPLAB IDE)

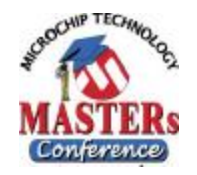

- <sup>l</sup> Программа разбивается на три файла – основная программа, инициализация и основной алгоритм
	- − main.c
	- − initialize.c
	- − mainfunction.c

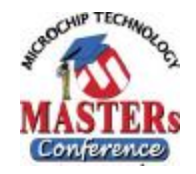

```
/* content of file main.c */
#include <p24fxxxx.h>
```

```
/* we need to tell the compiler, that the two functions are of 
   type void, because it assumes int */
```

```
#include "initialize.h"
#include "mainfunction.h"
```

```
int main(void)
   { initialize();
   while(1)
   {
     mainfunction();
   }
}
```
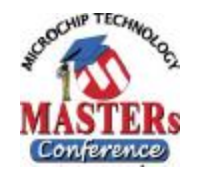

```
/* content of file initialize.c */
#include <p24fxxxx.h>
#include "initialize.h"
void initialize(void)
{
  TRISB = TRISB_MASK;
}
/* content of file initialize.h */
#ifndef INIT_FIRST
#define INIT_FIRST
#define TRISB_MASK 0xFF00
```

```
#endif
```
**void initialize(void);**

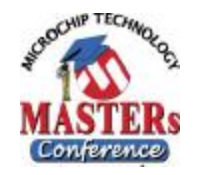

```
/* content of file mainfunction.c */
#include <p24fxxxx.h>
#include "mainfunction.h"
void mainfunction(void)
{
 NOP(); /* breakpoint possible for timing control ??*/
  LATBbits.LATB0 = ~LATBbits.LATB0;
}
/* content of file mainfunction.h */
#ifndef MAIN_FNCTN_FIRST
#define MAIN_FNCTN_FIRST
```

```
void mainfunction(void);
```

```
#endif
```
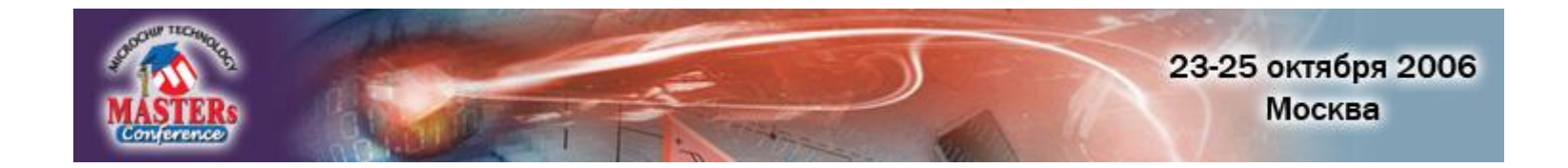

# **1079 EPC Программирование на C**

#### Массивы и указатели

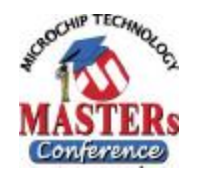

- <sup>l</sup> Массив группа объектов одного типа
- <sup>l</sup> Массивы могут быть
	- − Одномерные
		- строки
	- − Многомерные
- <sup>l</sup> Объекты располагаются в памяти линейно
- <sup>l</sup> Для описания массива после идентификатора ставятся квадратные скобки **[]**
- Имя массива адресует его первый элемент в памяти

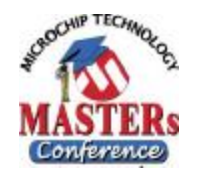

- <sup>l</sup> Размер массива указывается в скобках **[]**
- <sup>l</sup> Примеры

```
char s; /* 1 character */
char sf[20]; /* 20 characters */
int i; /* 1 integer */
int iff[100]; /* 100 integers
               => 200 bytes ! */
```
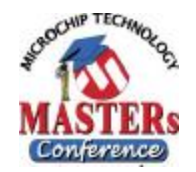

<sup>l</sup> Для доступа к элементам массива используется имя и номер элемента в скобках:

**int j, k; j = 5; sf[8] = 'a'; sf[j] = sf[19]; k = iff[j];** <sup>l</sup> Индексы идут от 0 до MAX

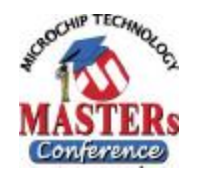

- <sup>l</sup> Первый элемент массива имеет индекс нуль
- <sup>l</sup> Элементы могут иметь любой тип данных
	- − char
	- − int
	- − long
	- − float
- <sup>l</sup> Но все элементы одного типа

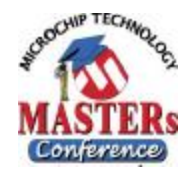

- <sup>l</sup> Массивы с классом памяти **auto** не инициализируются; задавать начальные значения можно только глобальным и внешним массивам
- <sup>l</sup> Массивы не могут иметь класс памяти **register**
- <sup>l</sup> Элементы неинициализированных массивов инициируются нулями
- <sup>l</sup> Начальные значения можно задать в фигурных скобках **{}**

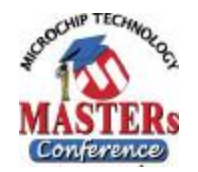

#### <sup>l</sup> Примеры инициализации массивов

**int iff[10] = {1,2,3,4,5,6,7,8,9,10}; int jf[5] = {0,1,3}; /\* only the first three initialized explicitly, all others = 0\*/ int kf[] = {1,3,5,7,11,13};**

**/\* size of array specified through number of values \*/**

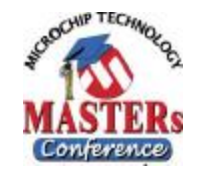

**/\* filling an array with the sum of natural numbers up to this field \*/**

```
#define MAX 100;
int sum[MAX], i, j;
for (i=0, j=0; i < MAX; i++)
{
  j = j + i + 1;
  sum[i] = j;
}
/* doing the same without using the first 
element */
#define MAX 101;
for (i=1,j=0; i < MAX; i++)
{
```
**}**

**j = j + i + 1;**

**sum[i] = j;**

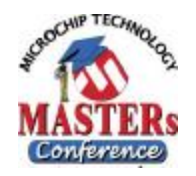

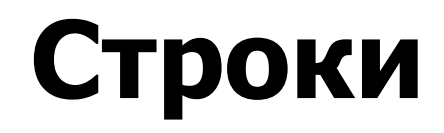

- <sup>l</sup> Строки специальный тип одномерного массива
- <sup>l</sup> Строка группа данных типа **char**
- <sup>l</sup> Можно инициализировать даже для класса **auto**
- <sup>l</sup> Этот массив всегда заканчивается **\0**
- <sup>l</sup> Поэтому в памяти занимают на один байт больше

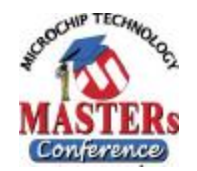

**Строки**

<sup>l</sup> Пример инициализации строки:

```
char s[] = 
      {'s','t','r','i','n'
,
'g','\0'};
char s[] = "string";
/* '\0' appended automaticly;
   size of array is 7 !!! */
char s[10] = "string";
/* rest of array filled with zeros */
```
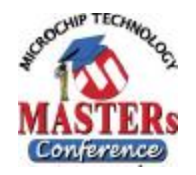

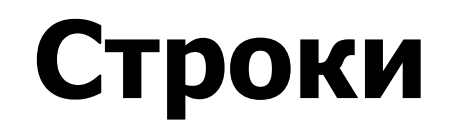

- <sup>l</sup> Учитывая эти особенности, строку можно считать массивом
- <sup>l</sup> К элементам строк можно обращаться как к элементам массива:

# **s[0] имеет значение 's' s[3] имеет значение 'i'**

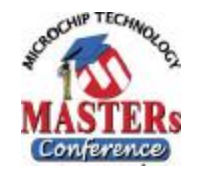

**/\* two versions filling an array with square numbers \*/**

```
#define MAX 100;
int mul[MAX], i;
for (i=0; i<MAX; i++)
  mu1[i] = (i + 1) * (i + 1);/*
 */
#define MAX 100;
 int mul[MAX], i, j; 
for (i=0,j=0; i < MAX; i++, j++ )
mul[i] = j * j;
```
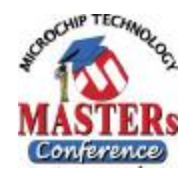

- <sup>l</sup> Многомерные массивы имеют несколько квадратных скобок **[]**
- <sup>l</sup> Многомерный массив массив массивов

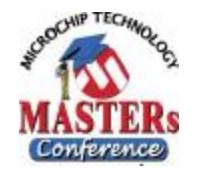

```
/* declaration may be extern or in the 
calling function */
int md[5] [10]; /* extern (global) */
funct(md,5);
/* in the function */
void funct(int mdf[][10], int howmany)
{
  int i, z;
  for (i=0; i<howmany; i++)
    for (j=0; j<10; j++)
      mdf[i][j] = i + j;
}
/* with howmany, we forward the actual size 
of the first array */
```
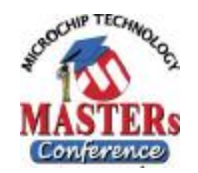

<sup>l</sup> Для многомерного массива также можно задавать начальные значения:

**static int md[][] = { {0,1,2,3,4,5, 6, 7, 8, 9} ,{1,2,3,4,5,6, 7, 8, 9,10} ,{2,3,4,5,6,7, 8, 9,10,11} ,{3,4,5,6,7,8, 9,10,11,12} ,{4,5,6,7,8,9,10,11,12,13} };**

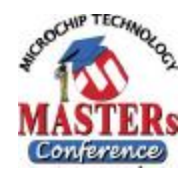

#### <sup>l</sup> Пример:

```
const char multistring[][40] = 
{
 {"Error !!!"}
,{"Well done !"}
,{"Temperature too high"}
,{"The time is: "}
,{"… and the winner is: "}
};
```
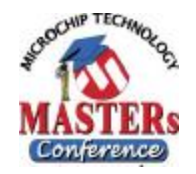

#### <sup>l</sup> Пример:

```
static int day_tab[2][13]=
{{0,31,28,31,30,31,30,31,31,30,31,30,31}
,{0,31,29,31,30,31,30,31,31,30,31,30,31}
};
```
**/\* calculate the day of the year from month and day \*/**

```
day_of_year(int year, int month, int day)
{ int i, leap;
  leap = year%4 == 0 && year%100 != 0
                      || year%400 == 0;
  for(i=1; i<month; i++)
    day = day + day_tab[leap][i];
  return(day);
```
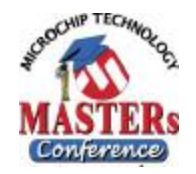

#### <sup>l</sup> Пример с указателями !?:

```
/* calculate month and day from the day of 
the year */
```

```
month_day(int year, int yearday, int 
*pmonth, int *pday)
{ int i, leap;
  leap = year%4 == 0 && year%100 != 0
                      || year%400 == 0;
  for(i=1; yearday > day_tab[leap][i]; i++)
    yearday = yearday - day_tab[leap][i];
  *pmonth = i;
  *pday = yearday;
}
```
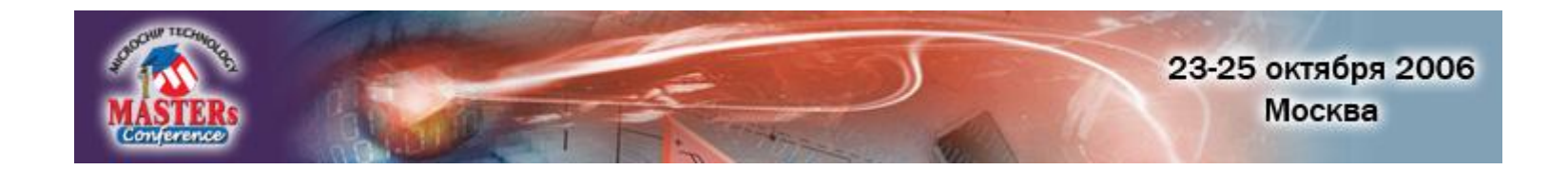

# **А где же указатели?**

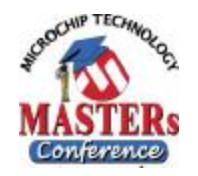

- <sup>l</sup> Указатель переменная, содержащая адрес переменной !!!
- <sup>l</sup> Указатели используются для доступа к массивам и структурам
- <sup>l</sup> Указатели совместно с операторами **goto** – прекрасный путь к созданию абсолютно непонятной программы :-)

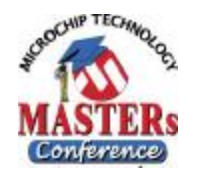

- <sup>l</sup> Указатели и адреса
- <sup>l</sup> Арифметика указателей
- <sup>l</sup> Указатели и массивы
- <sup>l</sup> Функции и указатели

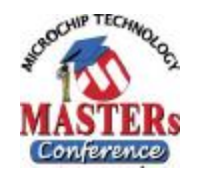

<sup>l</sup> Для получения адреса переменной используется оператор **&**

#### **pVar = &anyVar**

**pVar** содержит адрес переменной **anyVar**

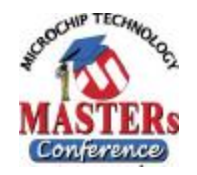

- <sup>l</sup> Унарный оператор **\*** оператор косвенного доступа
- <sup>l</sup> Если этот оператор применяется к указателю, то происходит доступ к объекту, на который указатель указывает

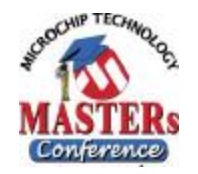

# l Примеры:

- **pV= &anyVar; /\* pV points to anyVar \*/**
- **anyVar = 1; /\* anyVar becomes 1 \*/**

$$
W = *pV; \t\t /* W becomes 1 */
$$

**\*pV = 0; /\* anyVar becomes 0 \*/**

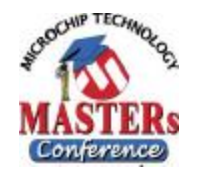

#### <sup>l</sup> Объявление указателей

**int \*pVar1; /\* this pointer points to an integer Variable \*/ char \*pVar2; /\* this pointer points to a char \*/ long \*pVar3; /\* this pointer points to a long integer \*/**

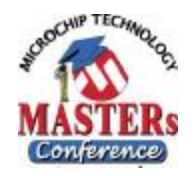

- l Указатели указывают на определенные типы данных
- l Указатели объявляются с использованием оператора **\***
- l Арифметика указателей знает, как с ними работать

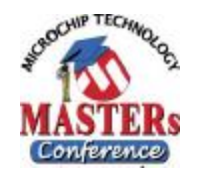

- <sup>l</sup> Если **p** указатель, а **n** целое число, то **p+n** указывает на n-й элемент после элемента, на который указывает **p**
- <sup>l</sup> **n** не просто прибавляется к **p**: **n** умножается на размер типа данных, а полученное значение прибавляется к **p**
- <sup>l</sup> Тип указываемых данных известен из объявления указателя **p**

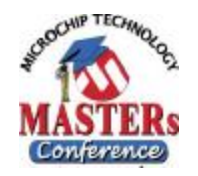

- <sup>l</sup> Т.к. адрес целое число, все операции с указателями целочисленные
- <sup>l</sup> Указатели можно инкрементировать и декрементировать
- <sup>l</sup> Указатели могут вычитаться друг из друга. Это имеет смысл лишь в том случае, если они указывают на одну группу объектов

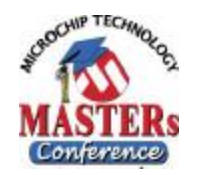

- l Указатели можно сравнивать друг с другом **>, >0, <, <=, !=, ==**
- l Опять же, это имеет смысл при указании на одну группу

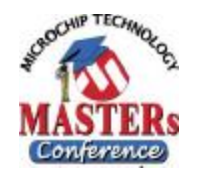

### l Никакие другие операции типа умножение, деление, сдвиги, и т.д. не разрешены !!!

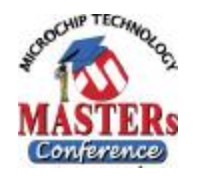

#### **Указатели и массивы**

- l Массив группа объектов одного типа
- l Имя массива его начальный адрес
- l Т.к. начальный адрес зафиксирован, то имя массива – константа

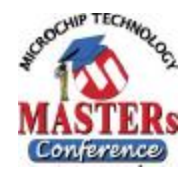

#### **Указатели и массивы**

# l Доступ к объектам массива может осуществляться посредством указателей

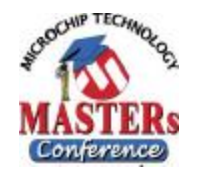

<sup>l</sup> Указатели (**\*pVar**) могут применяться везде, где применяются переменные, на которые они указывают

$$
y = *px + 10;
$$
  
\n
$$
y = *px + *px;
$$
  
\n
$$
print(f''' *px);
$$
  
\n
$$
*px = 0;
$$
  
\n
$$
py = px;
$$
  
\n
$$
f* given py is a pointer, too */
$$

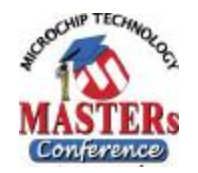

#### l Приоритет операций над указателями

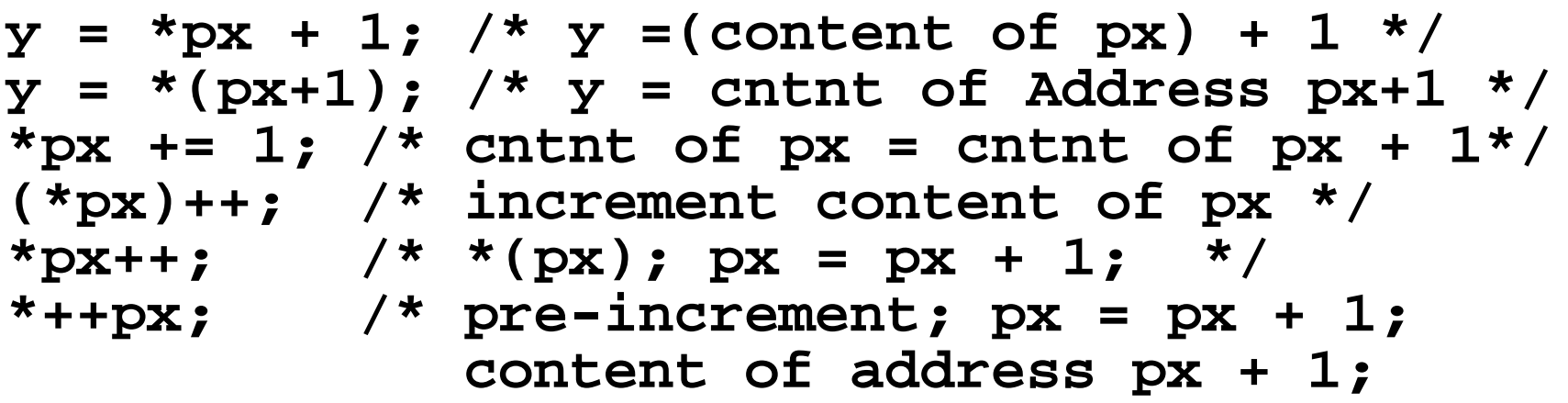

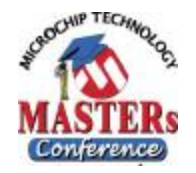

#### <sup>l</sup> Примеры

```
int a[10]; /* array of integer, 10 elements */
int *pa, y, i; /* pointer to an integer object */
pa = &a[0]; /* pa = address of first element */
pa = a; /* same as above, 
                because a is address of array */
y = *pa; /* y = first element */
y = *(pa + 1); /* y = second element */y = *px++; /* y = content of px; px = px + 1; *i = 0;
y = a[0]; /* y = first element */
y = a[i]; /* dito */
Y = a[++i]; /* ??? */
```
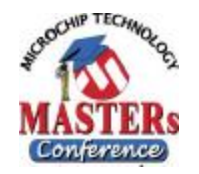

# l Еще примеры

#### **a[i] is equivalent to \*(a+i) &a[i] " (a+i) pa[i ] " \*(pa+i)**

**Если не хотите, то можете не использовать указатели Но часто они делают жизнь проще ;-)**
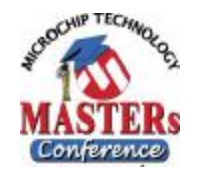

#### <sup>l</sup> Разрешенные и запрещенные операции

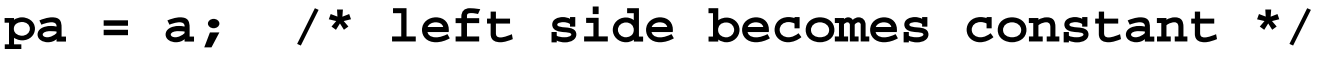

**pa++; /\* increment pointer variable \*/**

**a = pa; /\* ??? Address = variable ??? \*/ a++; /\* ??? Increment a constant ??? \*/ pa = &a; /\* ??? pa = address of address ??? \*/** 

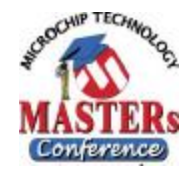

# l Пример

```
strlen(char *s) /* get the 
length of a string */
{
 int n;
 for(n=0; *s != '\0'; s++)
   n++;
 return(n);
}
```
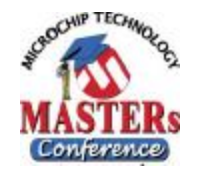

#### <sup>l</sup> 4 способа скопировать строку

```
strcpy(char s[], char t[]) /* 1.: using arrays */
{
   int n;
   i = 0;
   while((s[i] = t[i]) != '\0' )
     i++;
}
strcpy(char *s, char *t) /* 2.: using pointer */
{
   while(( *s = *t) != ' \0''){
     s++;
     t++;
   }
}
```
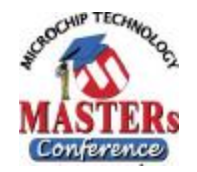

#### <sup>l</sup> 4 способа скопировать строку

```
strcpy(char *s, char *t) /* 3.: using pointer */
{
  while((*s++ = *t++) != '\0' );
}
strcpy(char *s, char *t) /* 4.: using pointer */
{
  while(*s++ = *t++); /* confused ??? */
}
```
### **1079 EPC Программирование на C**

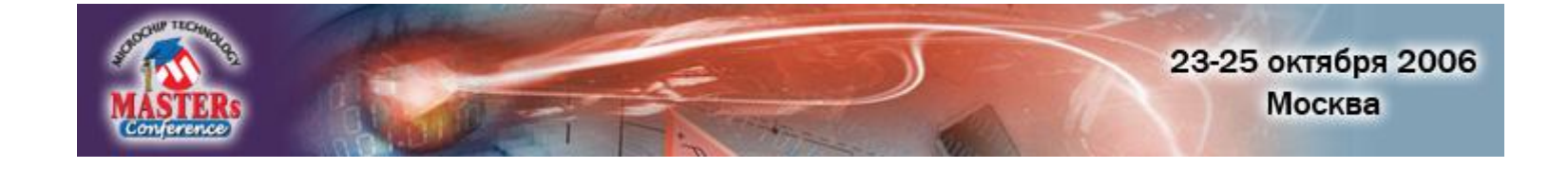

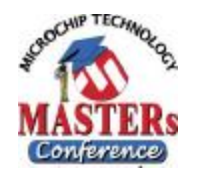

- <sup>l</sup> Массивы содержат объекты одного типа
- Структуры группируют данные разных типов
- <sup>l</sup> Структуры используются для работы со сложными типами данных, например, записи в БД, пакеты TCP/IP, кадры CAN и т.д.

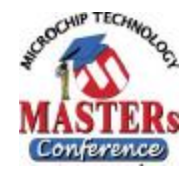

<sup>l</sup> Для объявления структуры используется ключевое слово **struct**:

```
struct structure_name
{
  structure_member(s)
}variable_name(s) initialization
```
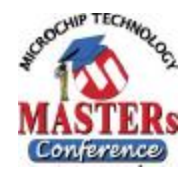

- <sup>l</sup> Тег структуры может использоваться для объявления данных, как специальный тип
- <sup>l</sup> Элементы структуры описываются как обычные данные
- <sup>l</sup> Имена структуры и элементов может совпадать с другими переменными; компилятор знает, как их различать
- <sup>l</sup> Как только структуре присвоено имя, под нее выделяется область в памяти

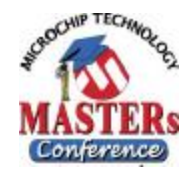

#### **Пример**

```
struct date
{ int day;
  int month;
  int year;
  int day_of_year;
 char name_of_month[4];
}; /* defines the prototype structure */
struct date
{ int day;
  int month;
  int year;
  int day_of_year;
  char name_of_month[4];
}birth_date, today;
  /* creates the structures birth_date
     and today of type date */
```
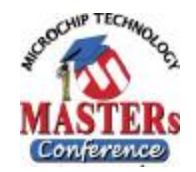

#### **Пример**

```
struct date birth_date, today;
  /* also creates the structures birth_date
     and today of type date */
struct date today =
    { 24
  , 10
  , 2006
  , 0
  , "oct"
  };
/* creates and initializes the structures birth_date
     and today of type date */
extern structure date today;
/* we should use a structure today of type date
   defined somewhere else */
```
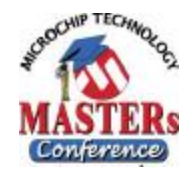

#### **Структуры в памяти**

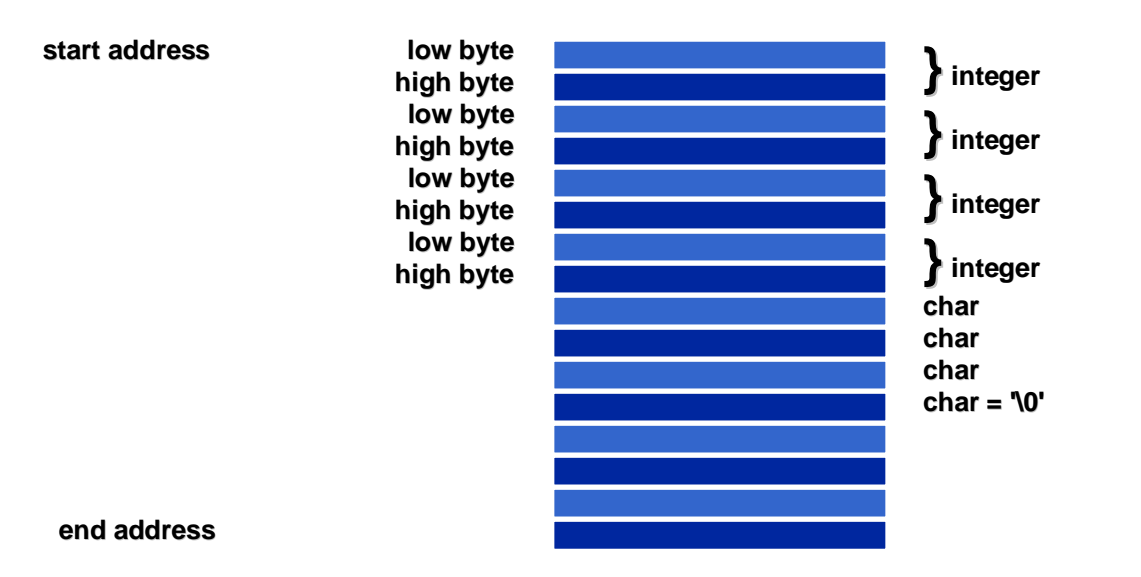

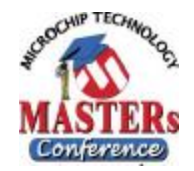

<sup>l</sup> Структуры могут содержать структуры, но не рекурсивно

```
struct customer
 { char name[NAME_LENGTH];
  char address[ADDR_LENGTH];
  int customer_number;
  struct date delivery_date;
  struct date billing_date;
  struct date payment_date;
};
struct customer customer_1, customer_2, … ;
```
**struct customer arrayCustomer[CUST\_MAX];**

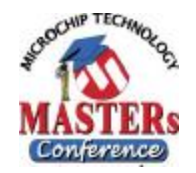

#### <sup>l</sup> Более приближенный к микроконтроллерам пример:

```
struct message
{ int target_address;
  int target_command;
  int msg_data_length;
  char data_buffer[BUFFER_MAX];
  int crc;
};
```
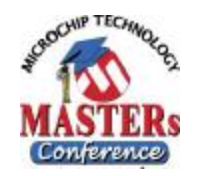

- <sup>l</sup> Для структур определены две операции
	- − Доступ к элементам
		- l Прямой
		- Косвенный
	- − Получение начального адреса структуры

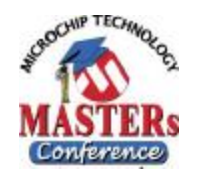

- <sup>l</sup> Получение начального адреса производится с помощью оператора **&**, как обычно
- <sup>l</sup> Прямой доступ к элементам структуры осуществляется с помощью оператора **.**

#### **structure\_variable.component**

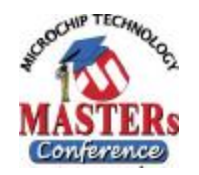

<sup>l</sup> Пример прямого доступа:

**birth\_date.year today.day today.name\_of\_month customer\_1.customer\_number arrayCustomers[3].name customer\_2.delivery\_date.month**

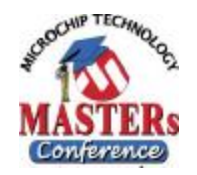

<sup>l</sup> Для косвенного доступа к данным структуры необходимо иметь указатель на структуру (оператор **&**) и использовать оператор **->**

**pointer\_var\_to\_structure -> component**

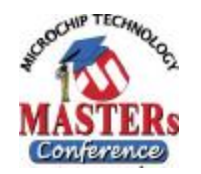

#### l Пример косвенного доступа:

#### **struct date \*pdat; struct customer \*pcust; pdat = today; pcust = arrayCustomers[4]; pdat -> day pdat -> name\_of\_month[1] pcust -> address**

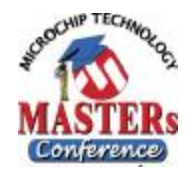

**typedef**

- <sup>l</sup> **typedef** позволяет создать новое имя для типа данных, но не новый тип данных
- <sup>l</sup> **typedef** похож **#define**
- <sup>l</sup> **typedef** используется для устранения проблем несовместимости типов данных при переносе приложений

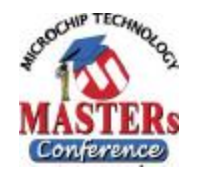

# **typedef**

- **I** Например, тип int не на всех системах одинаковый
- l Для устранения проблем можно использовать

**typedef uint8\_t unsigned char;** typedef int8 t **typedef uint16\_t unsigned int; typedef int16\_t signed int; typedef uint32\_t unsigned long;** typedef int32 t

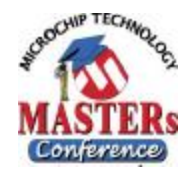

#### <sup>l</sup> В C нет типа данных БИТ!!!

- <sup>l</sup> Работа с битами осуществляется только посредством битовых операций **&, |, ^ , ~ , <<, >>**
- <sup>l</sup> Но есть более простой способ

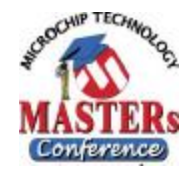

<sup>l</sup> C предлагает альтернативный способ работы с битами, используя структуры, где каждый элемент - бит **КАК???** 

```
struct eightbits
   { unsigned int bit0 : 1;
   unsigned int bit1 : 1;
   unsigned int bit2 : 1;
   unsigned int bit3 : 1;
   unsigned int bit4 : 1;
   unsigned int bit5 : 1;
   unsigned int bit6 : 1;
   unsigned int bit7 : 1; 
 };
```
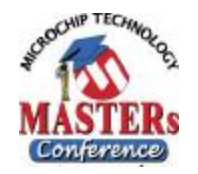

- <sup>l</sup> Тип данных битового поля int
- <sup>l</sup> Число после двоеточия количество бит для каждой переменной

```
struct other_eightbits
  { unsigned int bit0 : 1;
  unsigned int bit1 : 1;
  unsigned int unused : 4;
  unsigned int bit3 : 1;
  unsigned int bit7 : 1; 
 };
```
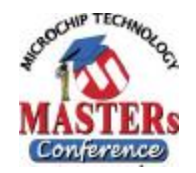

- <sup>l</sup> Можно указывать число бит без имени элемента
- <sup>l</sup> Если указано число битов 0, то производится расширение на следующую ячейку памяти (**int**)

```
struct
   { unsigned int bit0 : 1;
   unsigned int bit1 : 1;
                           : 4;
   unsigned int bit3 : 1;
   unsigned int bit7 : 1;
                             : 0; 
 }bits;
```
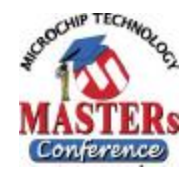

<sup>l</sup> Доступ к битам осуществляются также, как к элементам структуры

**struct eightbits errorFlags , semaphores ;**

**errorFlags.bit0 = 0; /\* {0, 1} \*/**

**#define semaphoreFifo semaphores.bit1;**

**if(semaphoreFifo == 1) LATBbits.LATB0 = ~LATBbits.LATB0;** 

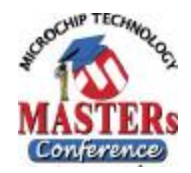

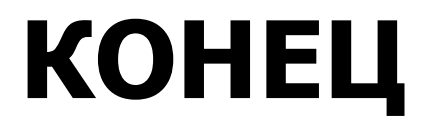

## **Спасибо за внимание!**